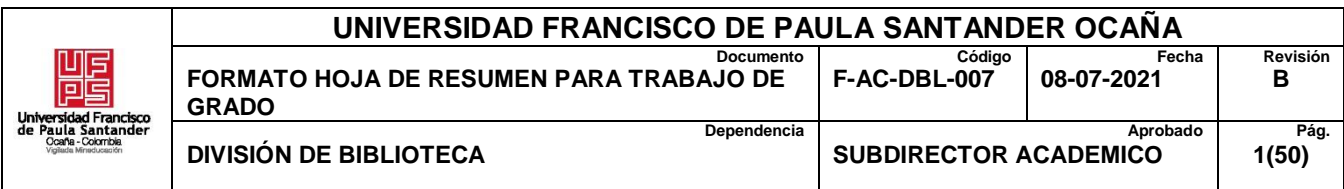

# **RESUMEN – TRABAJO DE GRADO**

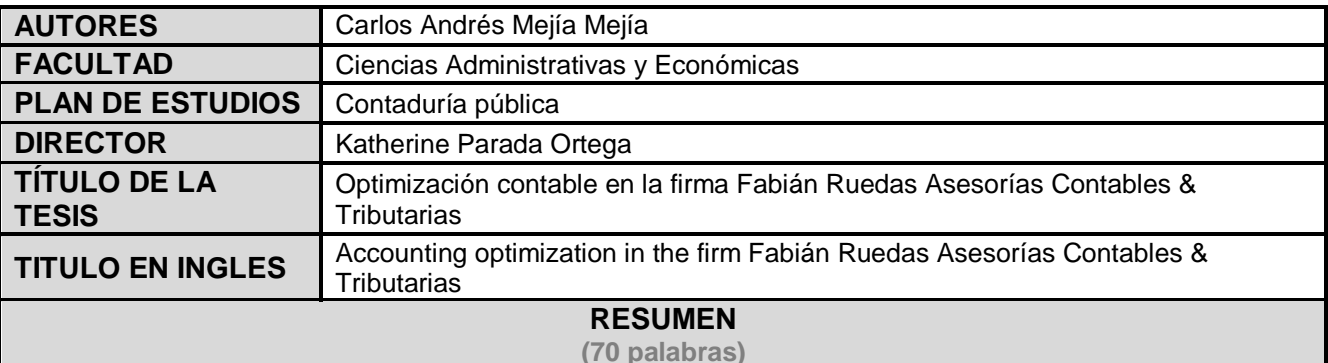

El proceso de pasantías se llevó a cabo en la firma FABIAN RUEDAS ASESORIAS CONTABLES & TRIBUTARIAS, en donde se realizó la optimización contable y tributaria y el informe presentado da a conocer como durante estos meses de práctica el estudiante desarrolla las diversas actividades de declaración, registros, control, pago de retención en la fuente y emite estados financieros, aplicando así los conocimientos, y destrezas adquiridas en su formación profesional.

# **RESUMEN EN INGLES**

The internship process was carried out in the firm FABIAN RUEDAS ASESORIAS CONTABLES & TRIBUTARIAS, where the accounting and tax optimization was carried out and the report presented discloses how during these months of practice the student develops the various activities of declaration, records, control, payment of withholding at source and issues financial statements, thus applying the knowledge and skills acquired in their professional training.

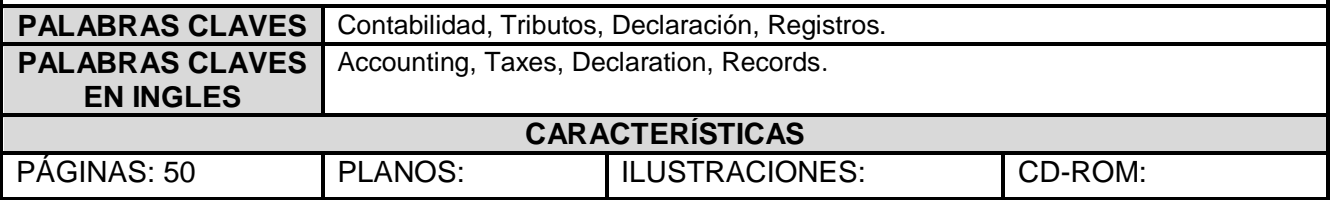

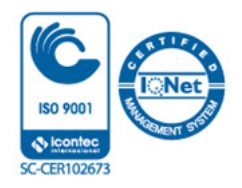

# OPTIMIZACIÓN CONTABLE Y TRIBUTARIA EN LA FIRMA FABIÁN RUEDAS

# ASESORÍAS CONTABLES & TRIBUTARIAS

Autor

# CARLOS ANDRÉS MEJÍA MEJÍA

Trabajo de grado modalidad pasantía presentado como requisito para optar por el título de

Contador público

Director

KATHERINE PARADA ORTEGA

Esp. en gerencia tributaria

# UNIVERSIDAD FRANCISCO DE PAULA SANTANDER OCAÑA

# FACULTAD DE CIENCIAS ADMINISTRATIVAS Y ECONÓMICAS

# PLAN DE ESTUDIOS CONTADURÍA PÚBLICA

Ocaña, Colombia agosto de 2021

# Índice

<span id="page-2-30"></span><span id="page-2-29"></span><span id="page-2-28"></span><span id="page-2-27"></span><span id="page-2-26"></span><span id="page-2-25"></span><span id="page-2-24"></span><span id="page-2-23"></span><span id="page-2-22"></span><span id="page-2-21"></span><span id="page-2-20"></span><span id="page-2-19"></span><span id="page-2-18"></span><span id="page-2-17"></span><span id="page-2-16"></span><span id="page-2-15"></span><span id="page-2-14"></span><span id="page-2-13"></span><span id="page-2-12"></span><span id="page-2-11"></span><span id="page-2-10"></span><span id="page-2-9"></span><span id="page-2-8"></span><span id="page-2-7"></span><span id="page-2-6"></span><span id="page-2-5"></span><span id="page-2-4"></span><span id="page-2-3"></span><span id="page-2-2"></span><span id="page-2-1"></span><span id="page-2-0"></span>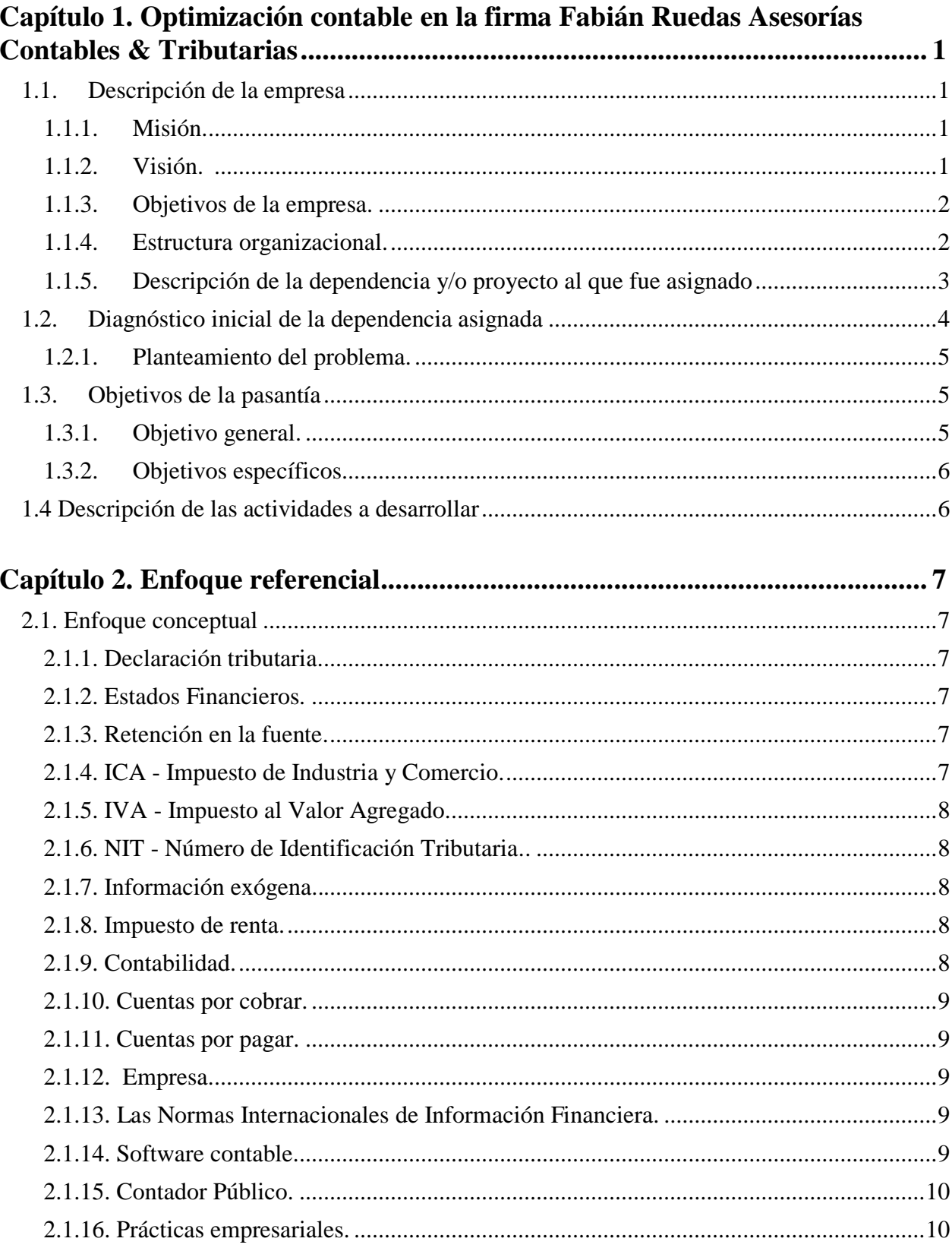

<span id="page-3-1"></span><span id="page-3-0"></span>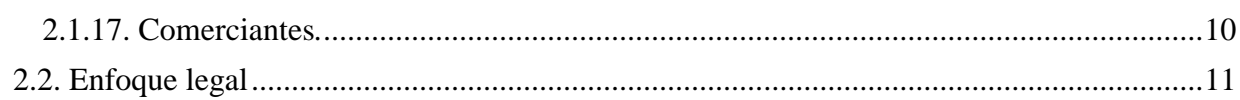

<span id="page-3-19"></span><span id="page-3-18"></span><span id="page-3-17"></span><span id="page-3-16"></span><span id="page-3-15"></span><span id="page-3-14"></span><span id="page-3-13"></span><span id="page-3-12"></span><span id="page-3-11"></span><span id="page-3-10"></span><span id="page-3-9"></span><span id="page-3-8"></span><span id="page-3-7"></span><span id="page-3-6"></span><span id="page-3-5"></span><span id="page-3-4"></span><span id="page-3-3"></span><span id="page-3-2"></span>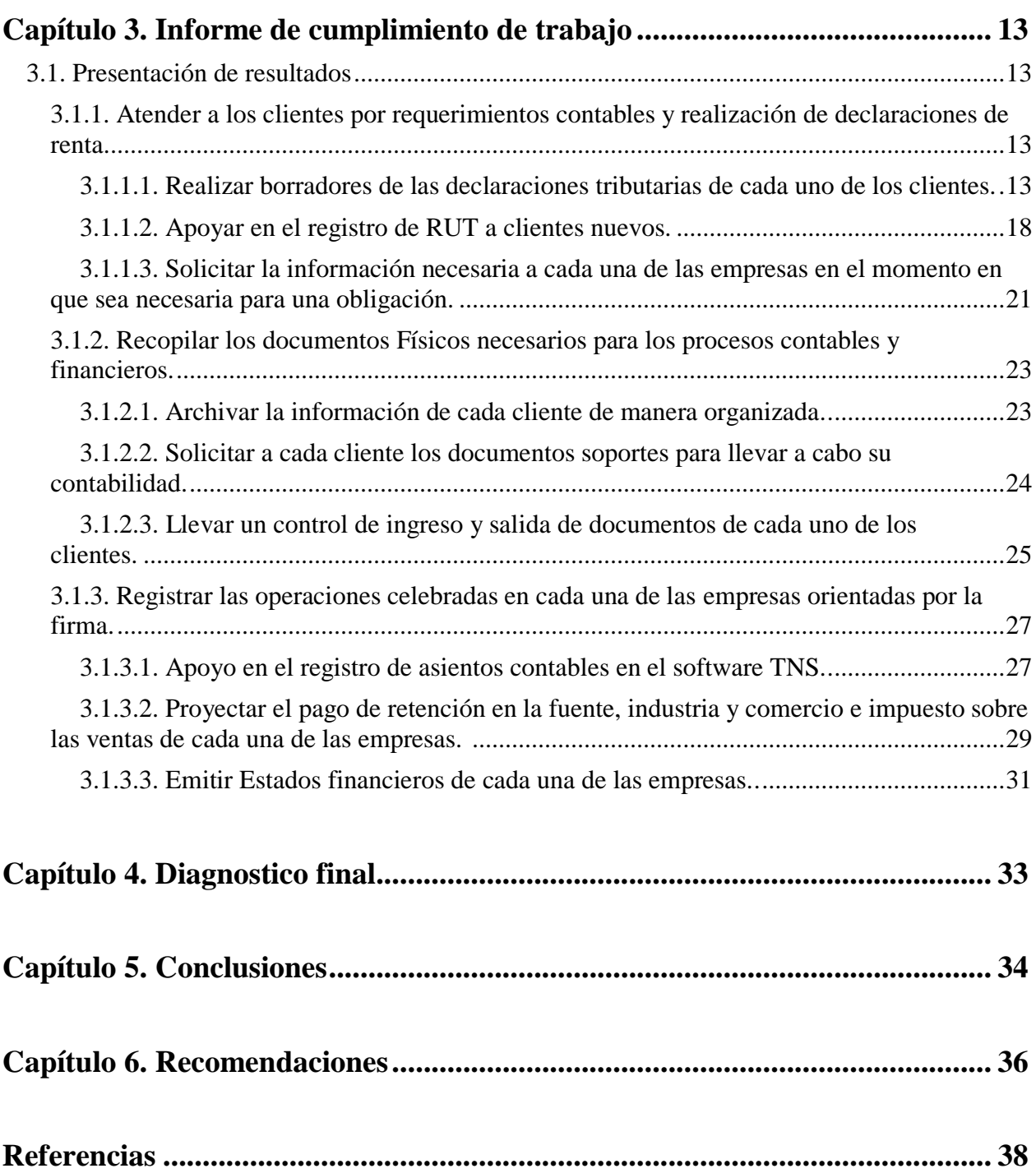

# Lista de tablas

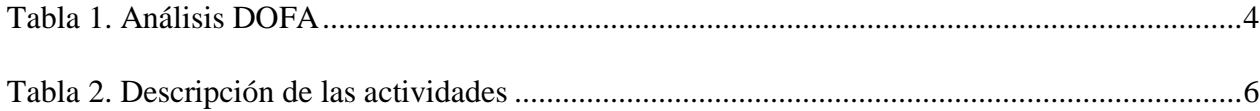

# **Lista de figuras**

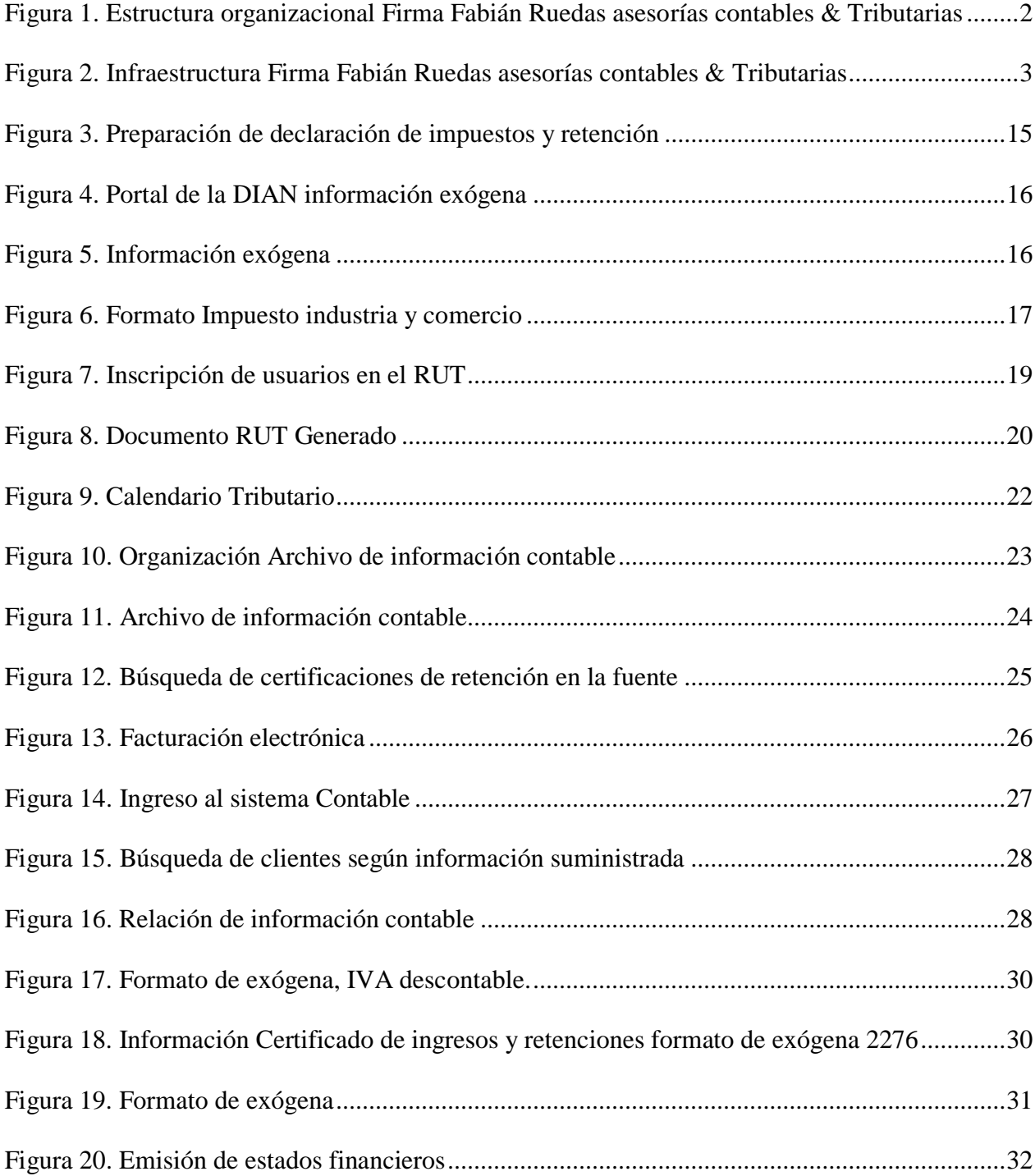

### **Resumen**

El proceso de pasantías se llevó a cabo en la firma del contador público Fabián Ruedas Navarro reconocida por su Razón social como FABIAN RUEDAS ASESORIAS CONTABLES & TRIBUTARIAS. Quien me permitió aplicar conocimientos, habilidades y destrezas desarrolladas durante la carrera de contaduría Pública en la universidad francisco de paula Santander Ocaña.

En la fase de introducción conocí el ciclo del negocio que me permitió ver el campo en cual debía desempeñarme como asistente contable. Posteriormente en la fase auxiliaría empecé a cumplir con cada una de las funciones designadas por el jefe con el objetivo de ser lo más eficiente y eficaz posible. El trabajo realizado ha llevado un seguimiento por la universidad desde el inicio de las prácticas que ha servido de apoyo para resolver cualquier tipo de duda e inquietud generada. La ayuda de los docentes permite un mejor rendimiento en cada uno de los pasantes a la hora de ejercer sus funciones ya que sirven como guía en cada uno de los planteamientos propuestos por la empresa o por la misma universidad.

Este informe da a conocer como durante estos meses de practica el estudiante ha logrado demostrar cada una de las competencias y habilidades adquiridas en su academia mediante acciones en su entorno laboral concretadas en temas de contabilidad y asesoramiento tributario en las empresas del sector comercial y municipios de la provincia.

# **Introducción**

Las pasantías es una oportunidad que tiene el estudiante de enfrentarse al mundo laboral, que es programado y asesorado por la universidad y una empresa en convenio con la institución, con el fin de que un estudiante ocupe un cargo dentro de la organización que le permita poder mostrar sus conocimientos, habilidades y destrezas mediante la designación de funciones por parte de su empleador. El estudiante deberá impactar de forma positiva mediante la solución de problemáticas que permitan poder calificar su desempeño por parte de la universidad.

La firma donde se realizó las pasantías es Fabián Ruedas Asesorías Contables & Tributarias, su objeto social es la prestación de servicios contables y tributarios a personas naturales, pequeñas, medianas, grandes empresas y municipios. La cual tiene como misión prestar servicios que brindan soluciones de alta calidad a aquellas entidades con trayectoria que buscan un aliado para su éxito.

La metodología que se ha llevado a cabo consiste en plantear objetivos dentro de la empresa que puedan ser cumplidos por cada uno de los pasantes con las actividades que se ejecutan a diaria en el trabajo. Estas actividades sirven como evidencia ante la universidad para demostrar que se está cumpliendo con las prácticas y además como soporte para poder ser evaluado dependiendo de sus resultados.

x

# <span id="page-8-0"></span>**[Capítulo 1. Optimización contable en la firma Fabián Ruedas Asesorías](#page-2-0)  [Contables & Tributarias](#page-2-0)**

#### <span id="page-8-1"></span>**1.1. [Descripción de la empresa](#page-2-1)**

La Firma Fabián Ruedas asesorías contables & Tributarias se dedica a la prestación de servicios de asesoramiento contable y financiero entre los cuales podemos mencionar: consultoría en NIIF, preparación de estados financieros, declaraciones tributarias, planeación tributaria y asesoría de impuestos municipales. El fin de la firma es ser un aliado financiero para todos aquellos agentes económicos que necesiten ayuda para poder cumplir con sus metas a corto y largo plazo.

<span id="page-8-2"></span>**1.1.1. [Misión](#page-2-2)**. Prestamos servicios que brindan soluciones de alta calidad a pequeñas, medianas y grandes empresas con trayectoria que busca un aliado financiero para su éxito. Enfocados en mejorar la eficiencia de cada uno de los agentes económicos de la provincia con el fin de impulsar la economía y el empleo.

<span id="page-8-3"></span>**1.1.2. [Visión.](#page-2-3)** Para el año 2023 nos vemos como una firma reconocida en la provincia por el buen trabajo ofrecido a cada uno de los clientes. Mejorando su eficiencia mediante el asesoramiento y orientación brindada por cada uno de los colaboradores de la firma. De esta manera seremos reconocidos por la excelencia de nuestro trabajo.

<span id="page-9-0"></span>**1.1.3. [Objetivos de la empresa.](#page-2-4)** Prestar servicios de calidad a nuestros clientes cumpliendo con la normatividad vigente.

Prestar con los servicios de consultoría y asesoría bajo las normas contables.

Optimizar los procesos contables implementando al máximo los recursos tecnológicos.

Guiar estratégicamente el camino financiero de cada uno de los clientes.

# <span id="page-9-1"></span>**1.1.4. [Estructura organizacional.](#page-2-5)**

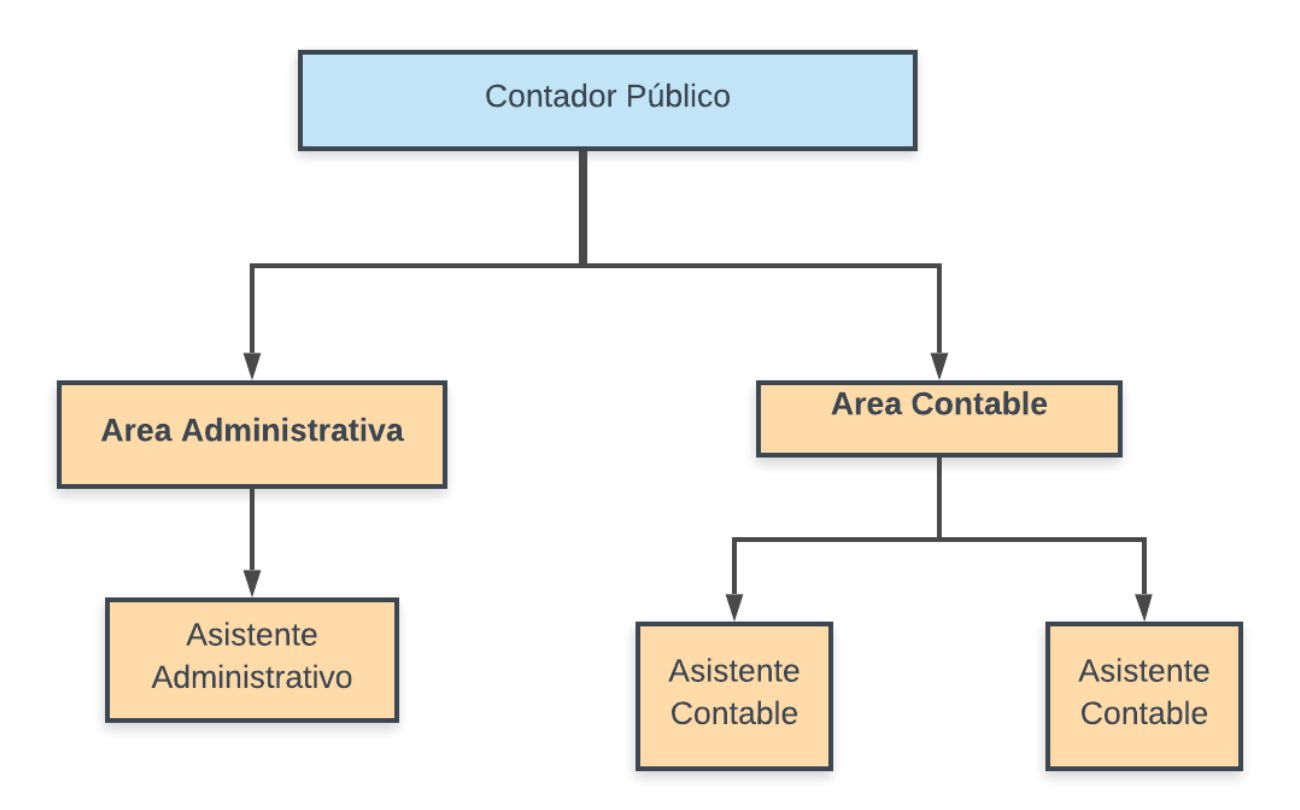

<span id="page-9-2"></span>*Figura 1*. Estructura organizacional Firma Fabián Ruedas asesorías contables & Tributarias Fuente: Autor de la pasantía, 2021

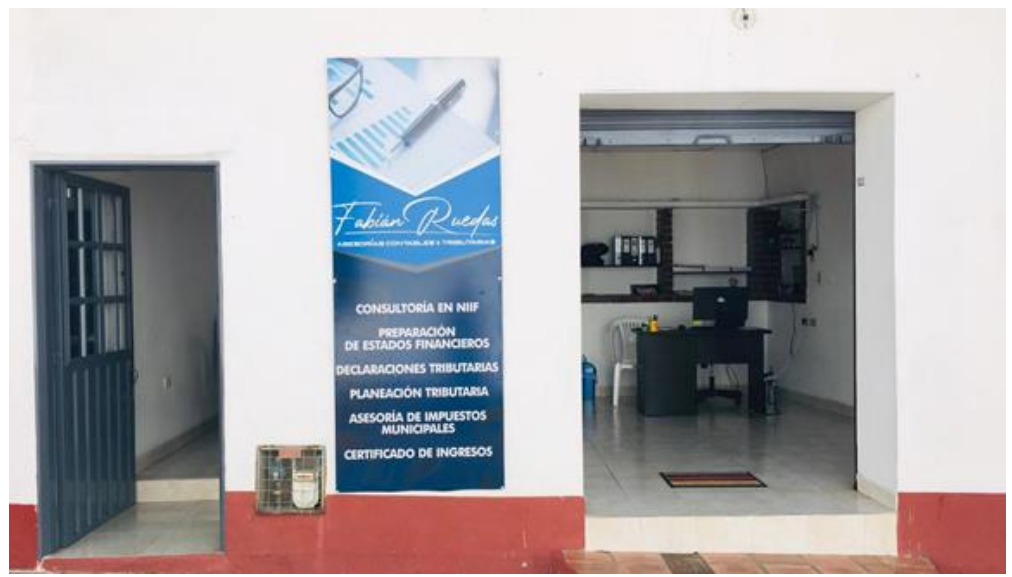

*Figura 2.* Infraestructura Firma Fabián Ruedas asesorías contables & Tributarias Fuente: Autor de la pasantía, 2021

#### <span id="page-10-1"></span><span id="page-10-0"></span>**1.1.5. Descripción de la [dependencia y/o proyecto al que fue asignado.](#page-2-6)** Durante el

proceso de pasantías, como asistente contable se cumplieron con las siguientes funciones:

- •Realizar borradores de las declaraciones tributarias de cada uno de los clientes
- •Ayudar en el registro de RUT a clientes nuevos
- •Presentar las obligaciones a tiempo de cada una de las empresas
- •Solicitar la información necesaria a cada una de las empresas en el momento en que sea

necesaria para una obligación.

- •Archivar la información de cada cliente de manera organizada.
- •Solicitar a cada cliente los documentos soportes para llevar a cabo su contabilidad.
- •Llevar un control de ingreso y salida de documentos de cada uno de los clientes.
- •Guardar secreto profesional de la información de cada uno de los clientes de la firma.
- •Apoyar en el registro de asientos contables en el software TNS
- •Proyectar el pago de retención en la fuente, industria y comercio e impuesto sobre las ventas de cada una de las empresas.

•Emitir libros auxiliares necesarios para la proyección fiscal.

•Emitir Estados financieros de cada una de las empresas.

# <span id="page-11-0"></span>**1.2. [Diagnóstico inicial de la dependencia asignada](#page-2-7)**

# <span id="page-11-1"></span>Tabla 1

#### *Análisis DOFA*

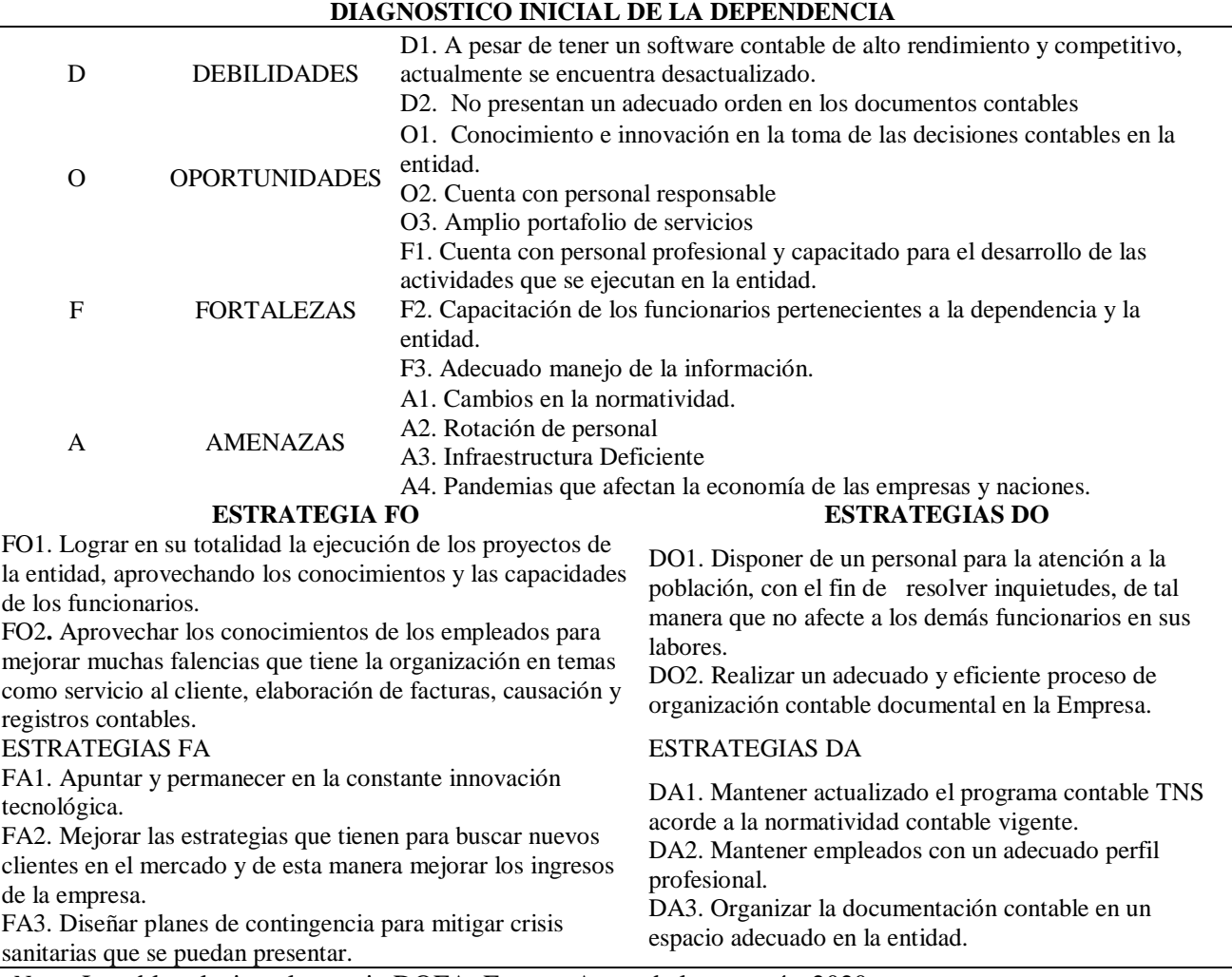

*Nota:* La tabla relaciona la matriz DOFA. Fuente: Autor de la pasantía, 2020.

El diagnóstico inicial elaborado en la Firma Fabián Ruedas asesorías contables &

Tributarias, muestra las oportunidades, fortalezas, debilidades, amenazas, que se presenta en esta

entidad; en donde el cual se realizan una serie de estrategias para obtener una adecuada optimización, que permiten aportar valores agregados hacia la calidad del servicio en lo que respecta al mejoramiento continuo de la firma.

<span id="page-12-0"></span>**1.2.1. [Planteamiento del problema.](#page-2-8)** La firma al poseer diversos clientes que interactúan en diferentes sectores de la economía estaba presentando errores en los registros contables ya que esta función era realizada por una sola persona con el cargo de asistente contable. Una empresa tiene varias obligaciones contables y tributarias, por lo que se hace necesario tener más personal cumpliendo con estas funciones. Cuando inicie mi cargo como asistente el jefe asigno a cada asistente un número de empresas para hacerse cargo de ellas, desde entones las inconsistencias han disminuido y el trabajo ha sido más eficiente.

Otro problema que se presentaba en la empresa era la atención al cliente para cualquier requerimiento. Debido a que el jefe se encuentra con una agenda muy ocupada es difícil que él pueda atenderlos. Por tanto, me otorgo esa función en la cual interactúo con cada uno de los clientes para resolver cualquier inquietud. En caso de no tener la respuesta me comunico directamente con él y así brindamos una solución efectiva. De esta manera los clientes se encuentran más a gusto ya que siempre cuentan con una persona que los puede atender y ayudar a resolver sus problemas.

#### <span id="page-12-1"></span>1.3. **[Objetivos de la pasantía](#page-2-9)**

<span id="page-12-2"></span>**1.3.1. [Objetivo general.](#page-2-10)** Apoyar los procesos contables y financieros de cada una de las empresas orientadas por la firma.

<span id="page-13-0"></span>**1.3.2. [Objetivos específicos.](#page-2-11)** Atender a los clientes por requerimientos contables y

realización de declaraciones de renta.

Recopilar los documentos Físicos necesarios para los procesos contables y financieros.

Registrar las operaciones celebradas en cada una de las empresas orientadas por la firma.

# <span id="page-13-1"></span>**1.4. Descripción [de las actividades a desarrollar](#page-2-12)**

#### <span id="page-13-2"></span>Tabla 2

*Descripción de las actividades* 

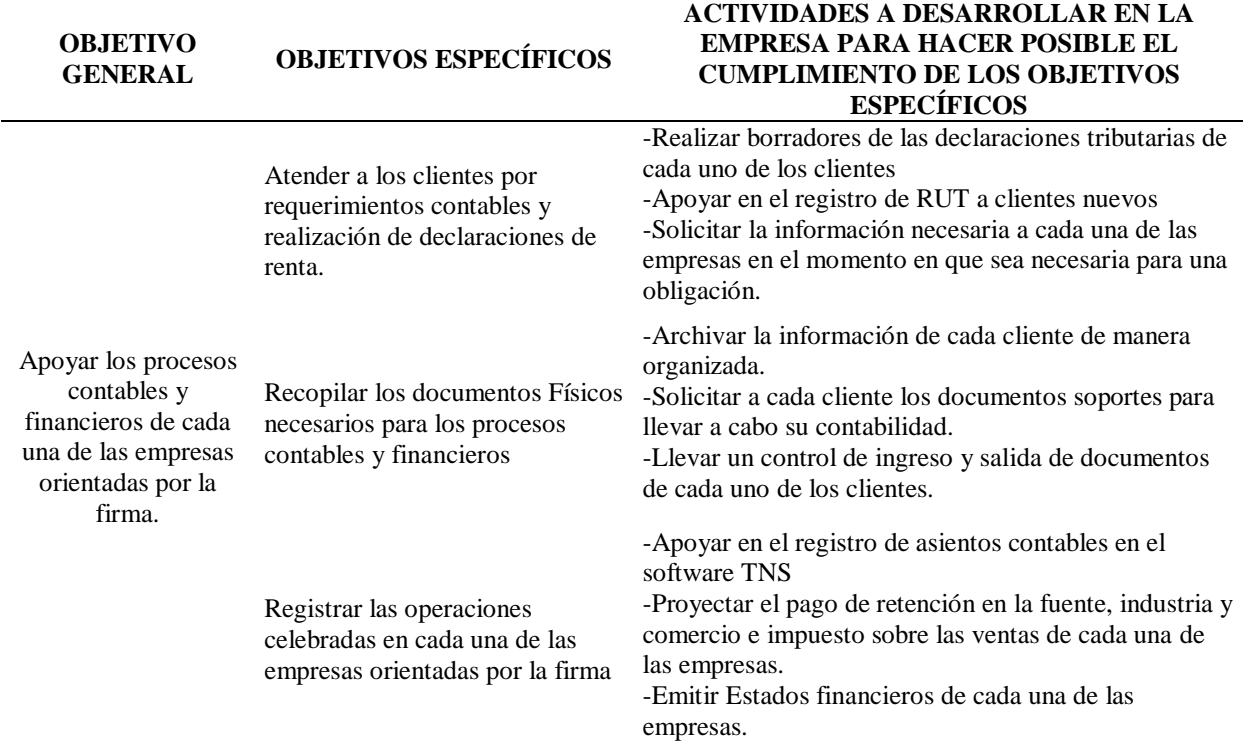

*Nota:* La tabla muestra las actividades a desarrollar en la pasantía. Fuente: Autor de la pasantía, 2020.

# <span id="page-14-0"></span>**Capítulo [2. Enfoque referencial](#page-2-13)**

#### <span id="page-14-1"></span>**[2.1. Enfoque conceptual](#page-2-14)**

<span id="page-14-2"></span>**[2.1.1. Declaración tributaria.](#page-2-15)** Una declaración tributaria no es más que un documento de carácter privado que el contribuyente elabora, en el que consigna todos los conceptos relacionados con el tributo que se está declarando. Tiene como finalidad que el contribuyente informe o declare al estado lo que tiene, lo que gana, lo que se gasta, etc., a fin de que el estado puede determinar con exactitud el impuesto que debe pagar cada contribuyente. (Gerencie.com, 2020)

<span id="page-14-3"></span>**[2.1.2. Estados Financieros.](#page-2-16)** También conocidos como cuentas anuales y estados contables, son los documentos más importantes que se hacen desde la contabilidad ya que estos reflejan el estado financiero de toda la empresa. Estos se presentan después del cierre de un año o semestre contable. (Sevilla, 2015)

<span id="page-14-4"></span>**[2.1.3. Retención en la fuente.](#page-2-17)** A retención en la fuente no es ningún impuesto, sino que es el simple cobro anticipado de un determinado impuesto que bien puede ser el impuesto de renta, a las ventas o de industria y comercio. (gerencie.com, 2020)

<span id="page-14-5"></span>**2.1.4. ICA - [Impuesto de Industria y Comercio.](#page-2-18)** Gravamen de carácter municipal que grava toda actividad industrial, comercial o de servicios que se realiza en Bogotá en forma ocasional o permanente, con o sin establecimientos. (camara de comercio de Bogota, 2018)

<span id="page-15-0"></span>**2.1.5. IVA - [Impuesto al Valor Agregado.](#page-2-19)** Gravamen indirecto al consumo, que se aplica a todas las transacciones del proceso de producción y circulación de bienes y servicios. Este gravamen es nacional. (Valero, 2007)

<span id="page-15-1"></span>**2.1.6. NIT - [Número de Identificación Tributaria.](#page-2-20)** Número de identificación tributaria de las personas Naturales o Jurídicas. (DIAN, 2021).

<span id="page-15-2"></span>**[2.1.7. Información exógena.](#page-2-21)** La información exógena o medios magnéticos son el conjunto de datos sobre las operaciones con clientes, proveedores o terceros que las personas naturales y jurídicas deben presentar periódicamente a la administración tributaria. (Información exógena: novedades normativas, guías y mucho más, 2001)

<span id="page-15-3"></span>**[2.1.8. Impuesto de renta.](#page-2-22)** El impuesto sobre la renta y complementarios es un solo gravamen integrado por los impuestos de renta y los complementarios de ganancias ocasionales y de remesas.

El impuesto sobre la renta grava todos los ingresos que obtenga un contribuyente en el año, que sean susceptibles de producir incremento neto del patrimonio en el momento de su percepción, siempre que no hayan sido expresamente exceptuados, y considerando los costos y gastos en que se incurre para producirlos. (actualicese.com, 2014)

<span id="page-15-4"></span>**[2.1.9. Contabilidad.](#page-2-23)** Es la ciencia que estudia, mide y analiza la información financiera y contable relacionada con los movimientos de una empresa, mediante la presentación de informes, los cuales determinan el estado en el que se encuentra (Niño, 2018).

<span id="page-16-0"></span>**[2.1.10. Cuentas por cobrar.](#page-2-24)** Son aquellas cuentas en las que son registrados los reportes por ventas de diferentes conceptos, también son conocidas como derecho de cobro, para una entidad son un papel muy importante debido a que representan los derechos que una organización tiene en sus clientes para obtener de ellos unos beneficios adquiridos por venta de mercancías, beneficiándolos con nuevas estrategias de pago, pueden ser a corto o a largo plazo. (Sanchez, s.f.)

<span id="page-16-1"></span>**2.1.11. [Cuentas por pagar.](#page-2-25)** Son aquellas obligaciones contraídas por una entidad para el correcto funcionamiento de la misma, ya sea, por concepto de préstamo, proveedores, acreencias o compromisos adquiridos con accionistas. (Fierro, 2015)

<span id="page-16-2"></span>**[2.1.12. Empresa.](#page-2-26)** De conformidad con el artículo 25 del código de comercio, empresa es "toda actividad económica organizada para la producción, transformación, circulación, administración o custodia de bienes, o para la prestación de servicios." (Camara de comercio de Bogota , 2018)

<span id="page-16-3"></span>**[2.1.13. Las Normas Internacionales de Información Financiera.](#page-2-27)** Son un conjunto de normas, exigidas legalmente a toda organización y que son globalmente aceptadas por toda entidad, basadas en principios requiriendo que lo estados financieros cuenten con información transparente y de calidad. La cual ayudara a los socios en la toma de decisiones basados en principios éticos y financieros. (Las NIFF como base importante en las tomas de decisiones de una empresa, 2018)

<span id="page-16-4"></span>**[2.1.14. Software contable.](#page-2-28)** Sistemas creados para optimizar la función del registro de la información contable, registrando, clasificando y resumiendo los datos de contabilidad, los cuales permite brindar de forma confiable, oportuna y veraz la información financiera de una empresa. (Software tns, 2020)

<span id="page-17-0"></span>**[2.1.15. Contador Público.](#page-2-29)** Se refiere al hombre o mujer de procedencia natural que luego de recibir formación universitaria acredita su competencia profesional en los términos de la presente ley colombiana y "está facultada para dar fe pública de hechos propios del ámbito de su profesión, dictaminar sobre estados financieros, realizar las demás actividades relacionadas con la ciencia contable en general" (Ley 43, 1990, art. 1)

<span id="page-17-1"></span>**[2.1.16. Prácticas empresariales.](#page-2-30)** "Es el proceso experimental en el cual el estudiante lleva a la acción y pone a prueba los conocimientos teóricos vistos, adquiere las competencias pertinentes para desarrollar su profesión, desarrolla un mayor respeto a las culturas, y crece social y personalmente." (Prada, 2018, p. 19)

De acuerdo a la anterior las prácticas empresariales es la adquisición de destrezas laborales mediante el ejercicio directo en el cargo a través de las imposiciones del conocimiento y la teoría llevadas a la experiencia teniendo como base una visión profesional cognitiva.

<span id="page-17-2"></span>**[2.1.17. Comerciantes](#page-3-0)***.* "Son las personas que profesionalmente se ocupan en alguna de las actividades que la ley considera mercantiles. La calidad de comerciante se adquiere, aunque la actividad mercantil se ejerza por medio de apoderado, intermediario o interpuesta persona". (Fernández, 2018, p. 2)

#### <span id="page-18-0"></span>**[2.2. Enfoque legal](#page-3-1)**

En Colombia la contabilidad está regulada por la ley 145 de 1960, en los artículos que aún se encuentran vigentes. Por la ley 43 de 1990, por el decreto 2649 de 1993, por el código de comercio y por la ley 1314 de 2009 que comprende el marco jurídico de las NIIF.

La ley 43 de 1990 complementada con la 145 de 1960 establecen cinco puntos muy importantes de la profesión contable en Colombia, profesión (definición), del ejercicio (normas éticas), vigilancia (JCC, CTCP), código de ética (principios básicos y derechos adquiridos.

En su interior, la ley menciona la definición de contador, las relaciones del contador y las sociedades, la inscripción del Contador Público, la tarjeta profesional, las sociedades de contadores, la definición de principios; incluye las normas de auditoría (personales, relativas a la ejecución del trabajo, rendición de informes), Código de ética y sus principios básicos, el secreto profesional, las relaciones del Contador Público con sus colegas, con el Estado y la sociedad en general. Se puede decir que este es el proceso general y carta básica del consejo técnico de la Contaduría Pública en Colombia.

La ley 43 de 1990 reglamenta la profesión de Contador público, dando un conjunto de normas permanentes sobre ética a las cuales debe ceñirse el contador público, profesional en el que recae la responsabilidad de llevar la contabilidad en debida forma, esto es que debe asegurarse que la contabilidad cumpla con todas las normas que la reglamentan.

El código de comercio es quien reglamente la obligación de llevar contabilidad. Es quien establece cuales personas naturales o jurídicas deben llevar contabilidad. El código de comercio en su título I, capítulo IV, se encarga de los libros de comercio entre los que se encuentran los libros de contabilidad, los requisitos de la contabilidad y otros aspectos relacionados.

Las anteriores normas son las principales puesto que existe una infinidad de decretos, circulares y resoluciones emitidas por las diferentes entidades estatales que de una u otra forma intervienen, regulan y vigilan la contabilidad, en especial la superintendencia de sociedades y aunque parezca un poco extraño, hasta la DIAN ejerce un gran afecto a la hora de llevar la contabilidad.

La entidad encargada oficialmente de opinar y conceptuar sobre temas contables, es la Junta Central de Contadores por medio del Consejo Técnico de la Contaduría Pública.

# <span id="page-20-0"></span>**[Capítulo 3. Informe de cumplimiento de trabajo](#page-3-2)**

En esta sección del documento se muestra el compendio de actividades desarrolladas para dar validez a cada objetivo propuesto como parte del plan de trabajo de la pasantía en La Firma Fabián Ruedas asesorías contables & Tributarias y se evidencia de la siguiente manera:

#### <span id="page-20-1"></span>**[3.1. Presentación de resultados](#page-3-3)**

#### <span id="page-20-2"></span>**[3.1.1. Atender a los clientes por requerimientos contables y realización de](#page-3-4)**

**[declaraciones de renta.](#page-3-4)** En la atención al público para la generación de declaraciones de renta se tuvieron en cuenta las siguientes actividades:

#### <span id="page-20-3"></span>*[3.1.1.1. Realizar borradores de las declaraciones tributarias de cada uno de los clientes.](#page-3-5)*

Cada mes se debe hacer la presentación de retención en la fuente por cada una de las empresas ya que es obligatoria para todas. Para poder realizar este procedimiento primero se debe tener contabilizado cada una de las operaciones ejecutas por entidad, una vez realizado este proceso se procede a revisar en el software las retenciones efectuadas por concepto, teniendo esto claro se procede al portal de la DIAN a través del usuario de la empresa y se realiza el borrador de retención en la fuente que luego es firmado y presentado.

Cuatrimestralmente se hace un procedimiento parecido para la declaración del impuesto sobre las ventas. Teniendo todas las operaciones realizadas se procede a discriminar cuál de ellas estaba sujeta al impuesto sobre las ventas y si son bienes exentos, gravados o excluidos, este

proceso se hace a través de los soportes que se tienen en el software TNS. Luego se procede a iniciar sesión en el portal de la DIAN y elaborar el borrador de dicho impuesto que luego es firmado y presentado.

El impuesto de industria y comercio se presenta de forma anual, cuatrimestral o semestral dependiendo del municipio en el cual se va a presentar la obligación. Para eso es necesario revisar el estatuto tributario del municipio donde se va a declarar. Para hacer el borrador de este impuesto lo primero que se hace es tener el software contable con todas las operaciones registradas y de esta manera empezar a discriminar en que municipio se generó ingresos y cuanto en cada uno de ellos. Sabiendo esto se procede analizar el estatuto de tributario para saber que tarifa aplica a la actividad que se desarrolló. Además, se debe tener en cuenta el pago de la sobre tasa bomberil y el impuesto de avisos y tableros. Suele utilizarse plantillas en Excel formuladas para calcular el valor a pagar. También hay municipios muy organizados que poseen un liquidador en la página web de la alcaldía que nos ayuda con este proceso. Una vez realizado este proceso de manera correcta, el contador y el representante legal de la empresa deben firmar la declaración para ser presentada en el municipio.

<span id="page-22-0"></span>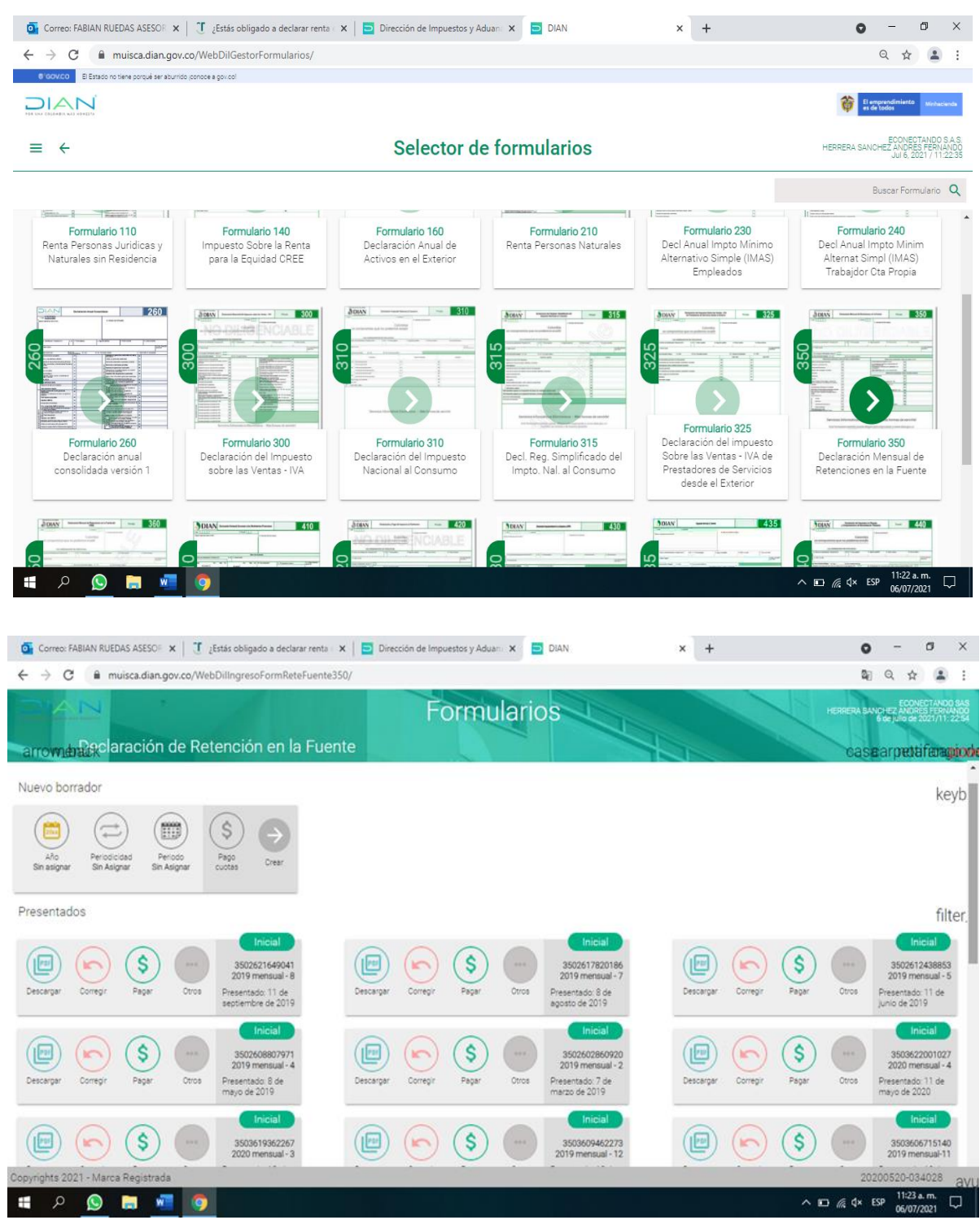

*Figura 3.* Preparación de declaración de impuestos y retención Fuente: Autor de la pasantía, 2021

<span id="page-23-0"></span>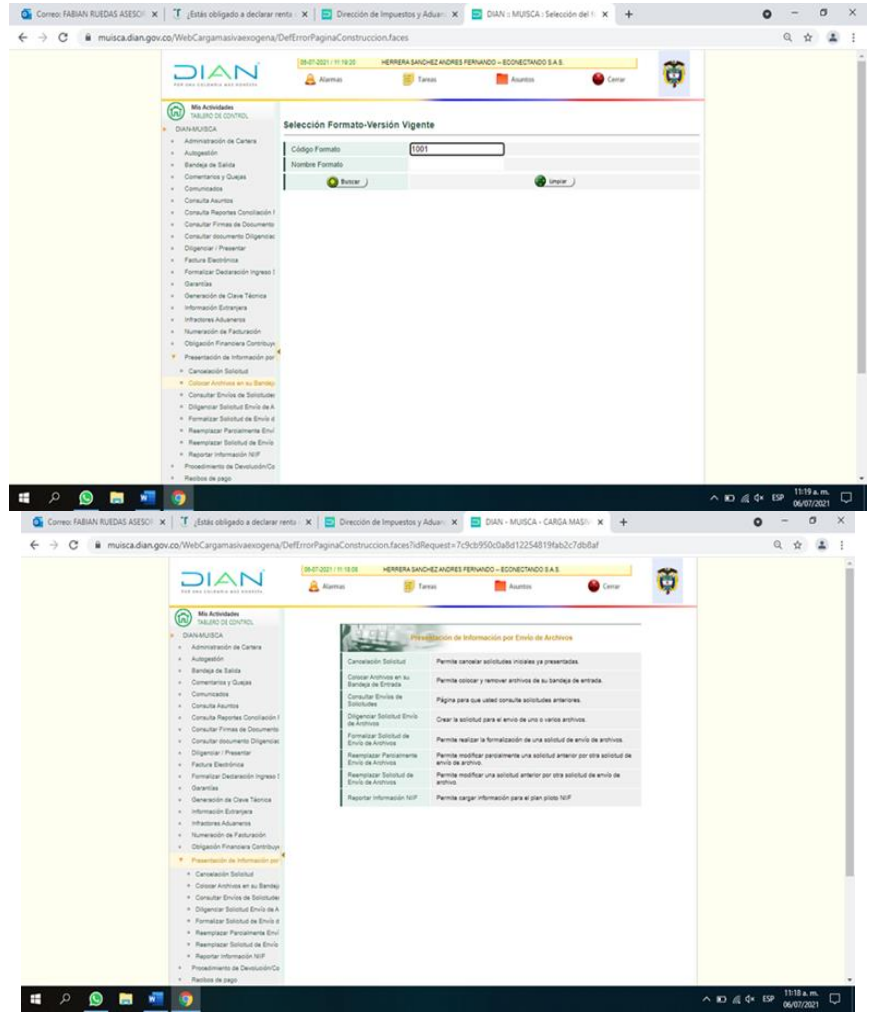

*Figura 4.* Portal de la DIAN información exógena Fuente: Autor de la pasantía, 2021

<span id="page-23-1"></span>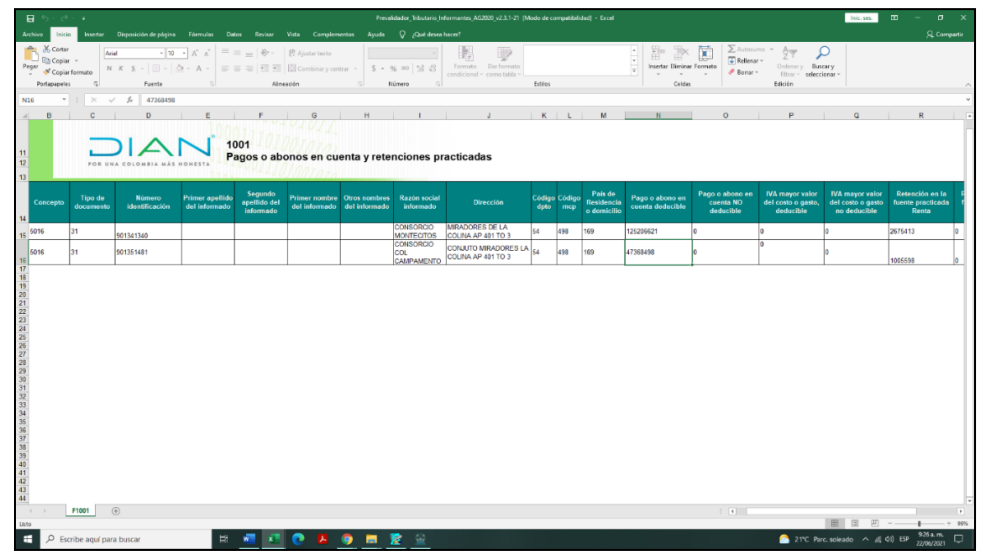

*Figura 5.* Información exógena Fuente: Autor de la pasantía, 2021

<span id="page-24-0"></span>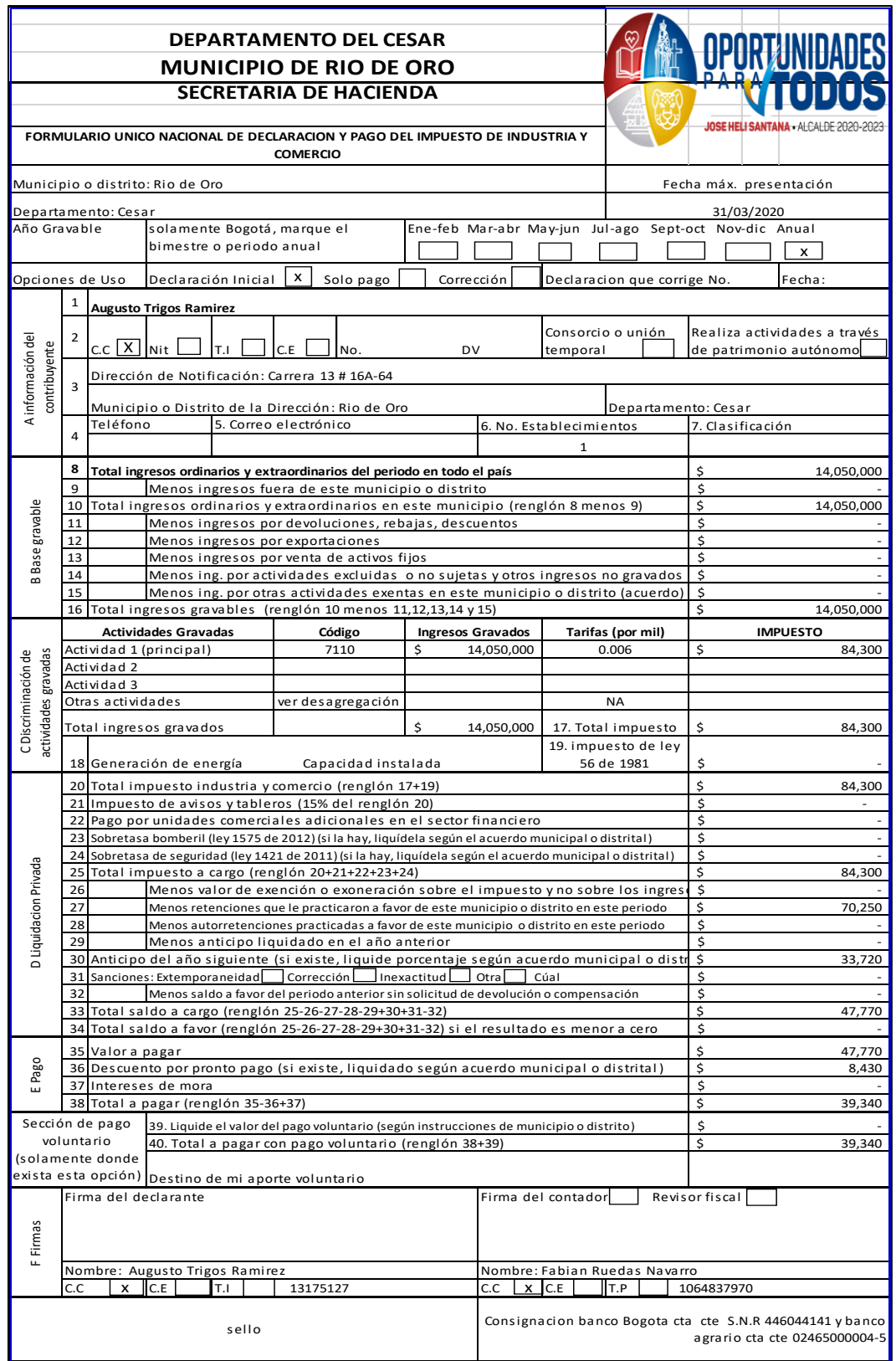

*Figura 6*. Formato Impuesto industria y comercio Fuente: Autor de la pasantía, 2021

<span id="page-25-0"></span>*[3.1.1.2. Apoyar en el registro de RUT](#page-3-6) a clientes nuevos.* Esta es una actividad que se realiza constantemente en la oficina debido a que al prestar servicios a la alcaldía de Rio de Oro Cesar los usuarios con los que se realizan los contratos durante el año no tengan el Registro Único tributario, el cual es un requisito para poder pactar el contrato. En la firma Fabián Ruedas les ayudamos con este proceso; Para los usuarios nuevos se procede pidiéndole su documento de identidad, datos personales y correo electrónico, luego se abre la página de la DIAN y por la opción RUT definir tipo de inscripción se inicia con el proceso, entre lo más destacado está: datos personales, actividad que va desarrollar, tiempo que lleva ejerciendo la actividad y responsabilidades que tiene el contribuyente. Una vez completado estos datos se procede a presentar la información y ya quedaría el RUT creado. Para finalizar se hace la activación de la cuenta entrando en la opción usuario nuevo, se digita el número de documento y fecha de expedición, luego se coloca una contraseña para iniciar sesión y ya quedaría activada la cuenta.

En algunas ocasiones se realiza es una actualización al RUT o recuperación del mismo ya que se puede olvidar la contraseña del portal de la DIAN. Para actualizarlo se necesita iniciar sesión con las credenciales y luego ir al apartado actualización. Se hacen los cambios que se requieran, se guarda un borrador y por último se firma el mismo para que quede formalizado el cambio que se realizó. Para recuperar el RUT hay dos métodos. El primero es teniendo el correo electrónico y a través del portal de la DIAN darle en la opción olvide contraseña, inmediatamente se recibirá un correo electrónico con un enlace que nos permitirá cambiar la contraseña por una nueva. El segundo se realiza cuando no se tiene el correo electrónico, para lo cual se agenda una cita con la DIAN con motivo de actualización de RUT, teniendo la cita se procede hacer el formato 001 del RUT editable con los datos que queremos cambiar, además se debe tener la cedula en formato PDF de la persona natural o jurídica que se le va hacer el cambio (si es persona jurídica se requiere el RUT del representante legal para hacer el proceso). Teniendo estos datos se espera al día de la cita y 15 minutos antes de lo agendado se envía la documentación mencionada al punto de contacto con el cual se solicitó la cita.

<span id="page-26-0"></span>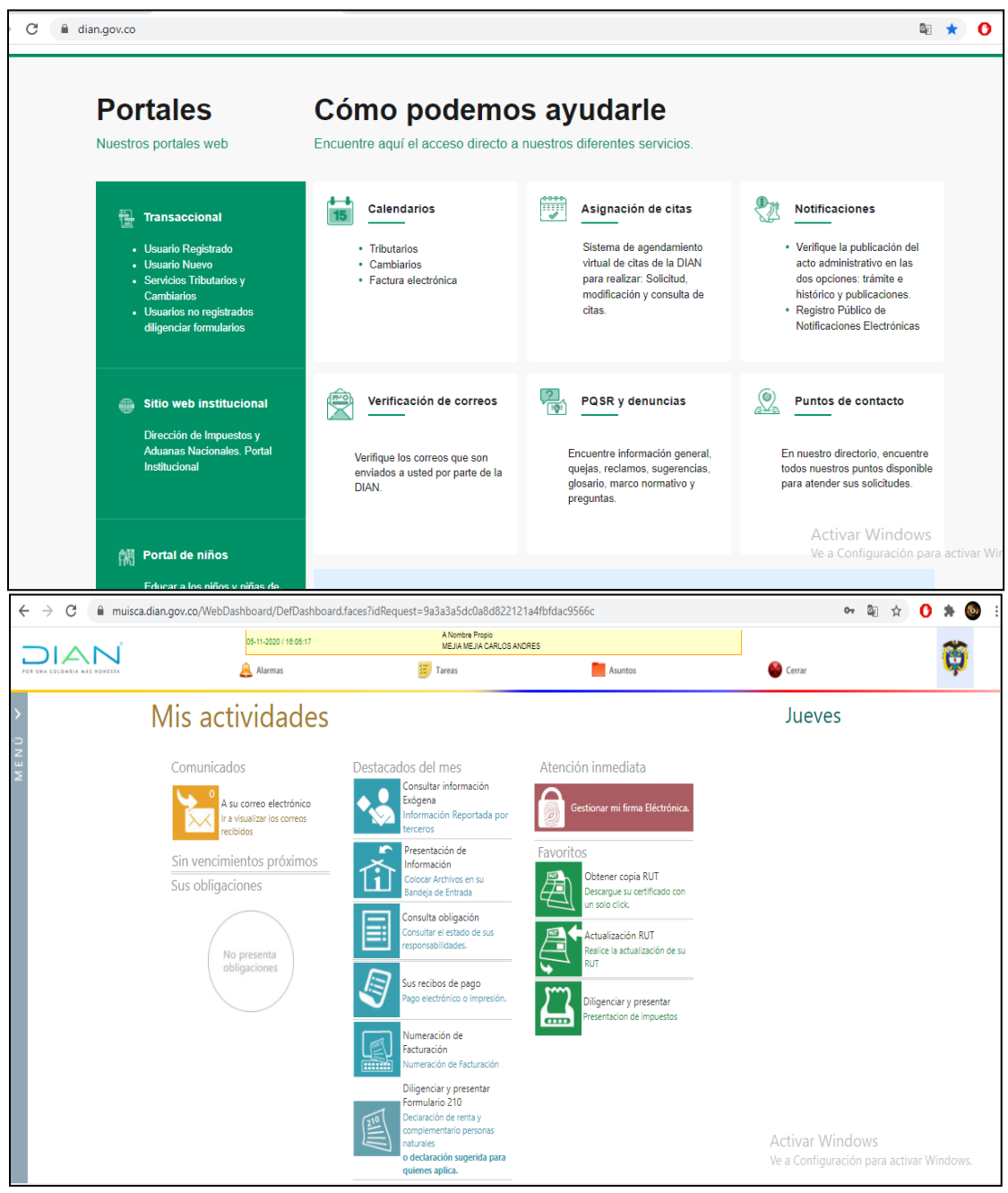

*Figura 7.* Inscripción de usuarios en el RUT Fuente: Autor de la pasantía, 2021

<span id="page-27-0"></span>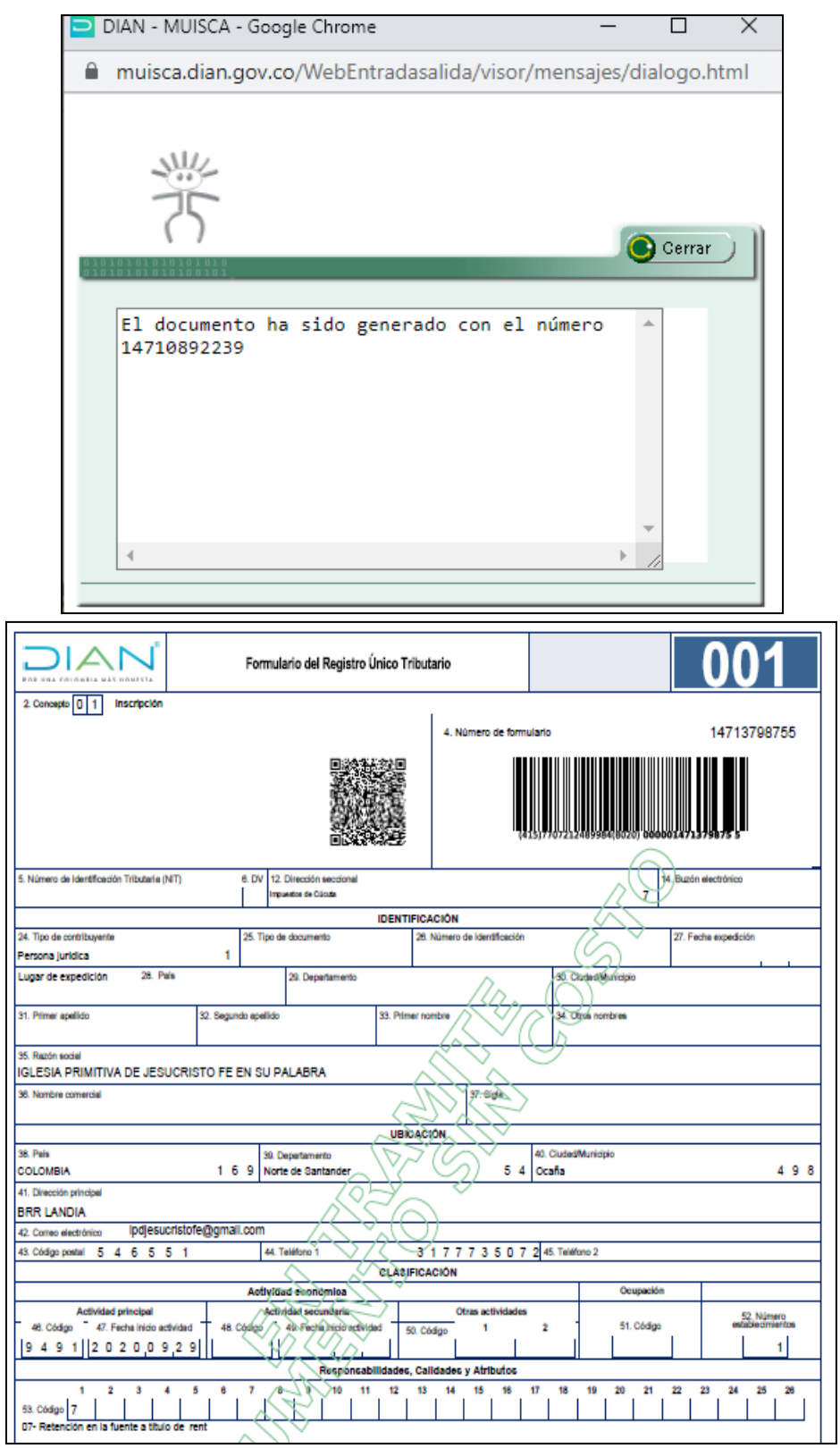

*Figura 8.* Documento RUT Generado Fuente: Autor de la pasantía, 2021

<span id="page-28-0"></span>*[3.1.1.3. Solicitar la información necesaria a cada una de las empresas en el momento en](#page-3-7)  [que sea necesaria para una obligación.](#page-3-7)* En la firma se le lleva la contabilidad a 2 municipios, 5 empresas y una persona natural. Entre las empresas se destacan: una fundación, farmacia, transporte y comercializadora. Cada uno de ella tiene la responsabilidad de presentar obligaciones tributarias, mensual, cuatrimestral, semestral y anual. Mensual se tiene retención en la fuente que es una obligación que aplica para todas las empresas a excepción de la persona natural. Cuatrimestral se presenta la declaración del impuesto sobre las ventas obligatorio únicamente para las empresas y personas naturales que tienen la responsabilidad 48 en el registro único tributario. Semestral se realiza la presentación y pago del impuesto de industria y comercio en los municipios en los que se exige en esta periocidad como lo es el municipio de Rio de Oro César. Y por último anual se presenta el impuesto de industria y comercio en la mayoría de los municipios, el impuesto de renta que es obligación para todos y la presentación de la información exógena que para saber quiénes están obligados se debe analizar la resolución emitida por la DIAN.

Para poder cumplir con cada una de las obligaciones mencionadas anteriormente se procede a realizar un calendario tributario con cada una de las obligaciones y las fechas de vencimiento de las empresas y personas naturales. De esta manera siempre se tiene presente que obligaciones hay a corto, mediano y largo plazo por cumplir.

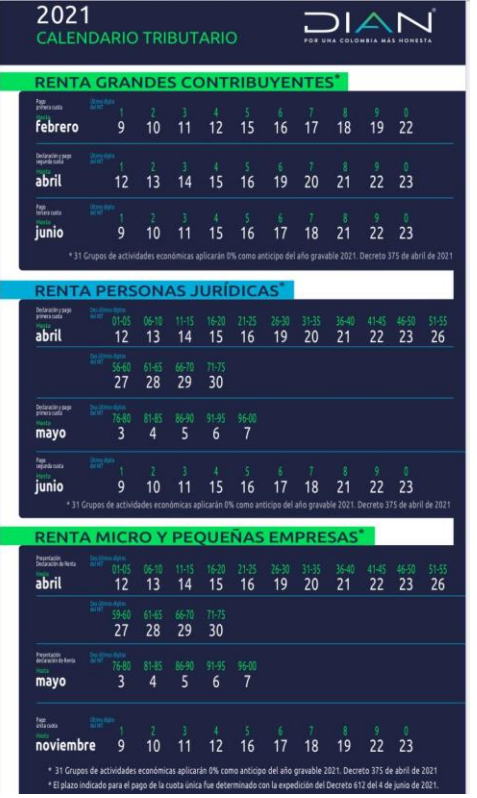

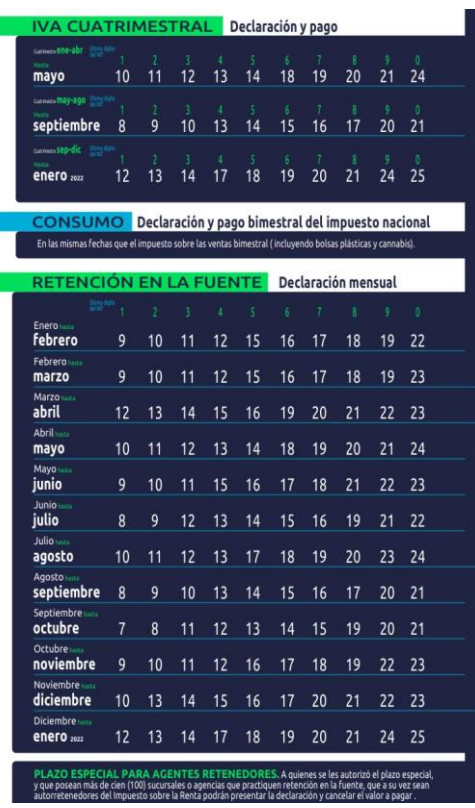

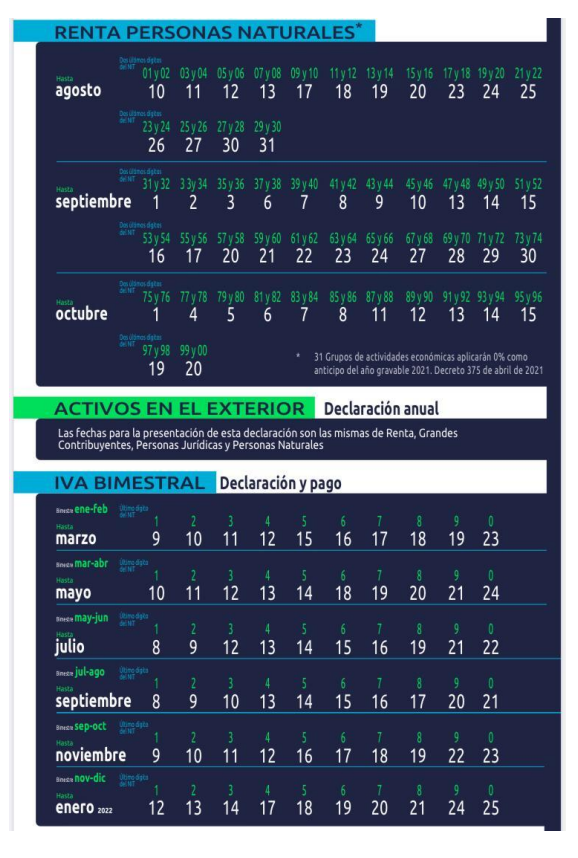

<span id="page-29-0"></span>*Figura 9*. Calendario Tributario Fuente: Autor de la pasantía, 2021

<span id="page-30-0"></span>**[3.1.2. Recopilar los documentos Físicos necesarios para los procesos contables y](#page-3-8)  [financieros.](#page-3-8)**

<span id="page-30-1"></span>*[3.1.2.1. Archivar la información de cada cliente de manera organizada.](#page-3-9)* La información es de suma importancia conservarla ya que en cualquier requerimiento por parte de la DIAN se hace necesario tener los soportes de cada uno de los registros asentados en el software y que coincida cada uno con su respectivo valor. Es por eso que en la firma se tiene un archivador en el cual hay una carpeta de cada una de las empresas con cada uno de los comprobantes traídos mes tras mes. También se realiza constantemente copias de seguridad del software por si en llegado caso ocurre un imprevisto con alguno de los equipos.

El orden de esta información es de suma importancia porque en muchas ocasiones se hace necesario revisar algo en específico de un comprobante como lo es la dirección de un proveedor, numero de contacto, número de identificación tributario, el pago de seguridad social de un empleado, soporte de pago de uno de los impuestos etc.

<span id="page-30-2"></span>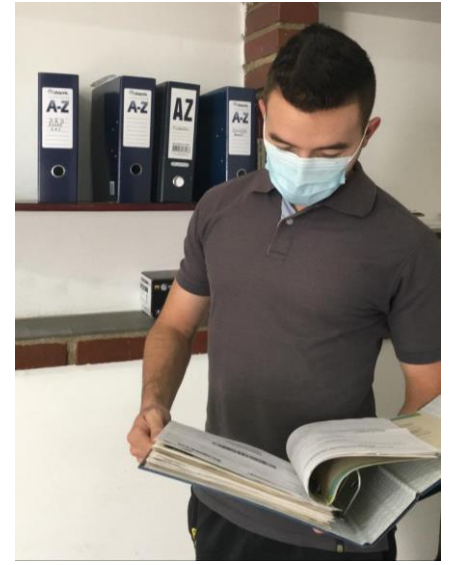

*Figura 10.* Organización Archivo de información contable Fuente: Autor de la pasantía, 2021.

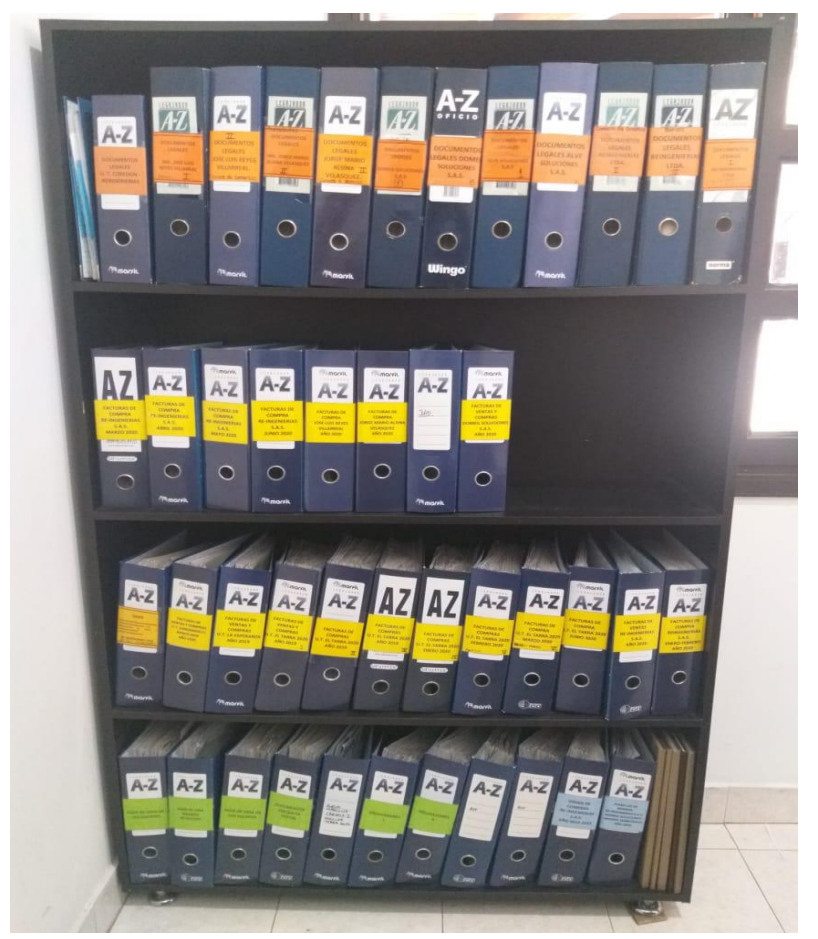

<span id="page-31-1"></span>*Figura 11.* Archivo de información contable Fuente: Autor de la pasantía, 2021.

#### <span id="page-31-0"></span>*[3.1.2.2. Solicitar a cada cliente los documentos soportes para llevar a cabo su](#page-3-10)*

*[contabilidad.](#page-3-10)* En la firma se utiliza el software contable TNS. Herramienta de un lenguaje muy entendible que facilita su uso. Actualmente contamos con una versión contador que nos permite crear cada una de las empresas para llevar a cabo su contabilidad. Por el momento solo estamos utilizando el módulo contabilidad que nos permite llevar un orden de la información reportada por cada cliente. En este módulo registramos cada comprobante traído por cada empresa. Con esa información reportada nos permite evidenciar documentos como: libros auxiliares, retención practicada por concepto, certificados de retención, estados financieros con corte al plazo que se requiera y reportes de exógena.

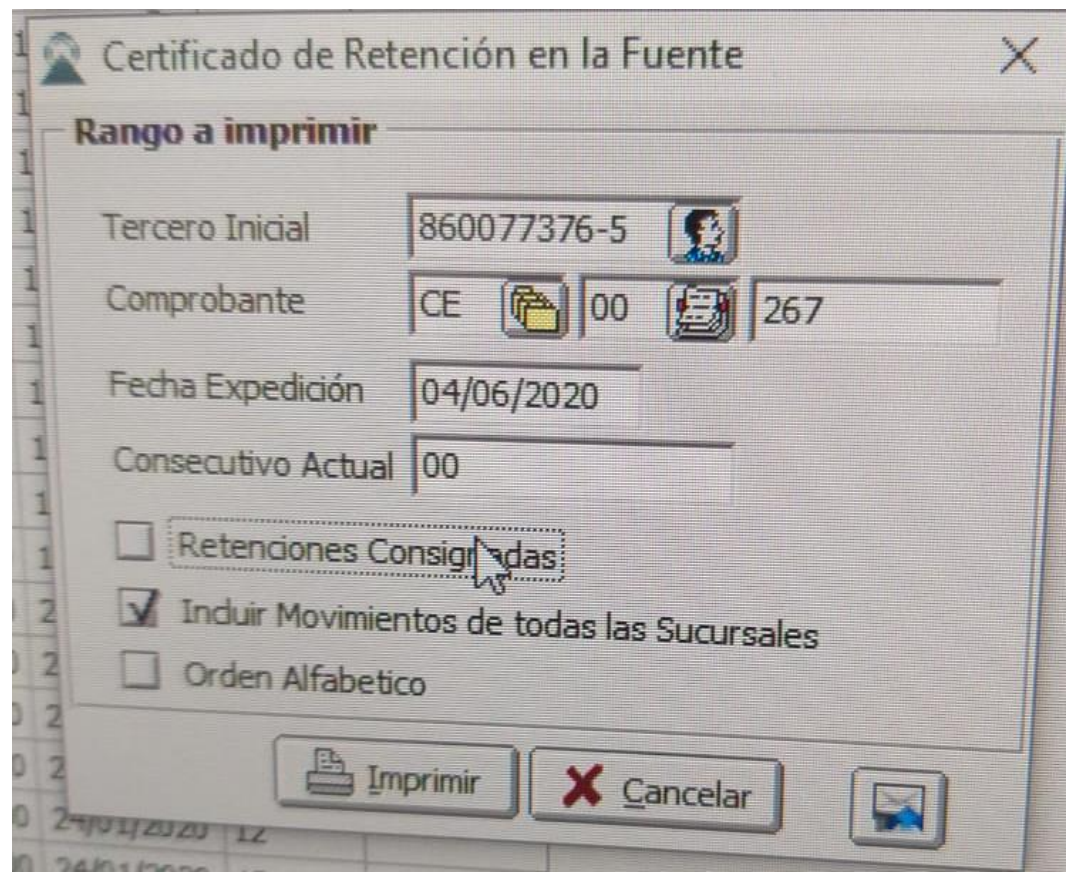

<span id="page-32-1"></span>*Figura 12.* Búsqueda de certificaciones de retención en la fuente Fuente: Autor de la pasantía, 2021.

### <span id="page-32-0"></span>*[3.1.2.3. Llevar un control de ingreso y salida de documentos de cada uno de los clientes.](#page-3-11)*

El ingreso y salida de información se realiza a través de planilla. En la cual firma la persona autorizada por la empresa para llevar y traer la información. Se hace necesario este proceso porque en una ocasión ocurrió que se perdió información y la culpa se otorgaba de una parte a la otra, es por esto que con este control se sabrá qué información re recibió por parte de empresa y en qué fecha fue recibida, además también se tendrá el dato de la fecha en que es entrega cualquier tipo de información a la empresa solicitante.

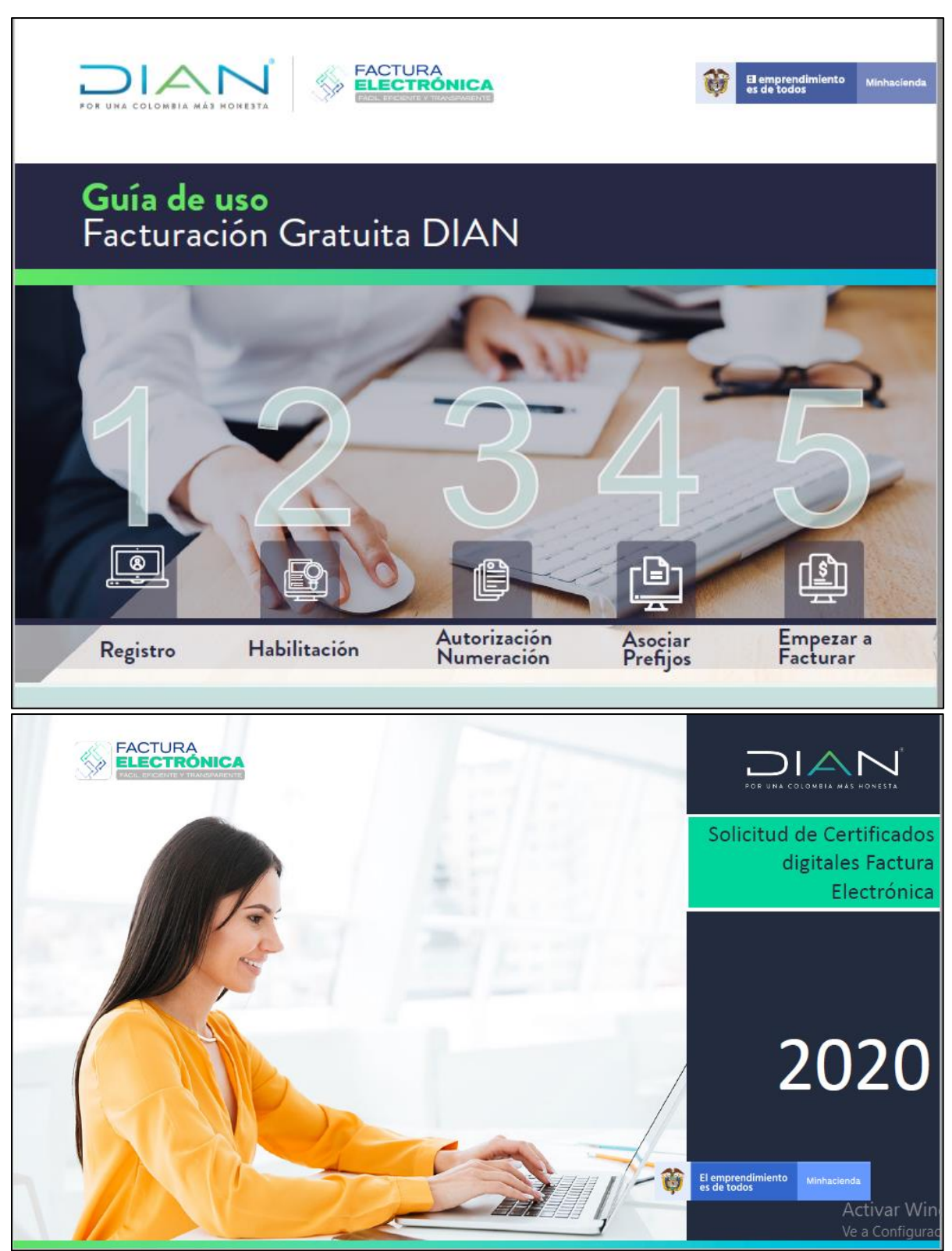

<span id="page-33-0"></span>*Figura 13.* Facturación electrónica Fuente: Autor de la pasantía, 2021

<span id="page-34-0"></span>**[3.1.3. Registrar las operaciones celebradas en cada una de las empresas orientadas](#page-3-12)  [por la firma.](#page-3-12)** 

<span id="page-34-1"></span>*3.1.3.1. Apoyo [en el registro de asientos contables en el software TNS.](#page-3-13)* Como se ha mencionado anteriormente cada movimiento que tenga la empresa y esté debidamente soportado es registrado en la entidad creada en el software TNS. Herramienta necesaria para llevar un orden y control de la información que luego es utilizada para presentar cada uno de los impuestos. Todas las empresas se manejan en el mismo software, la diferencia radica en el plan de cuentas que es utilizado para cada empresa ya que cada una ópera en un sector de la economía distinto.

<span id="page-34-2"></span>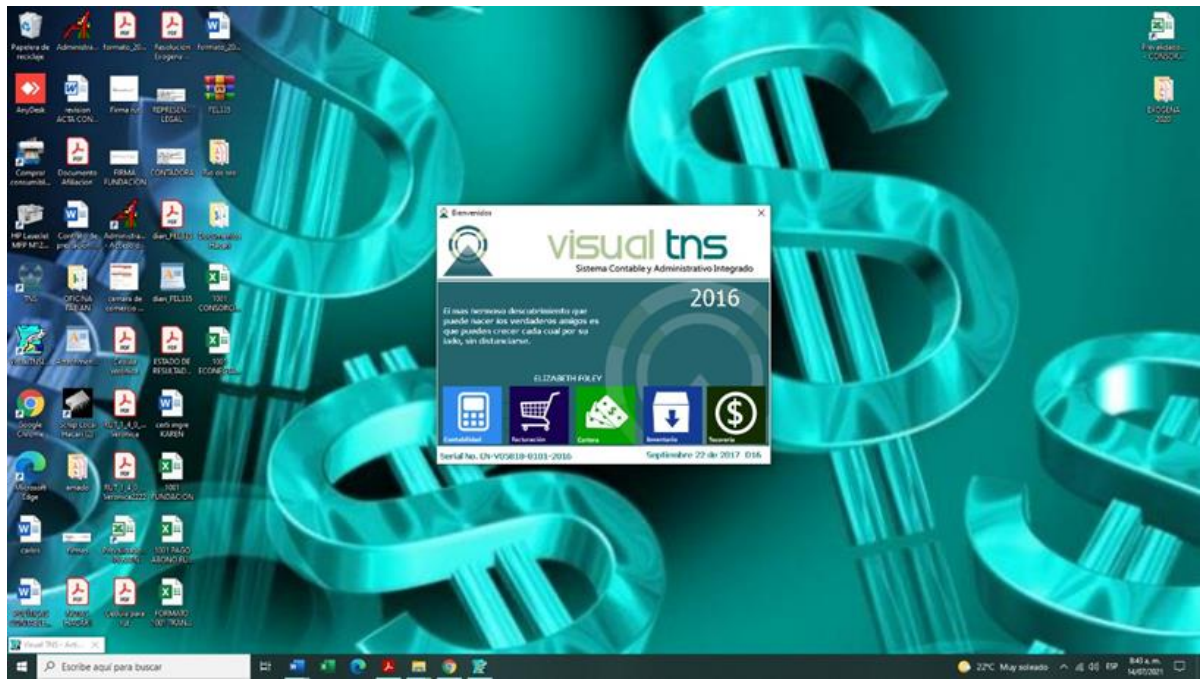

*Figura 14.* Ingreso al sistema Contable Fuente: Autor de la pasantía, 2021

<span id="page-35-0"></span>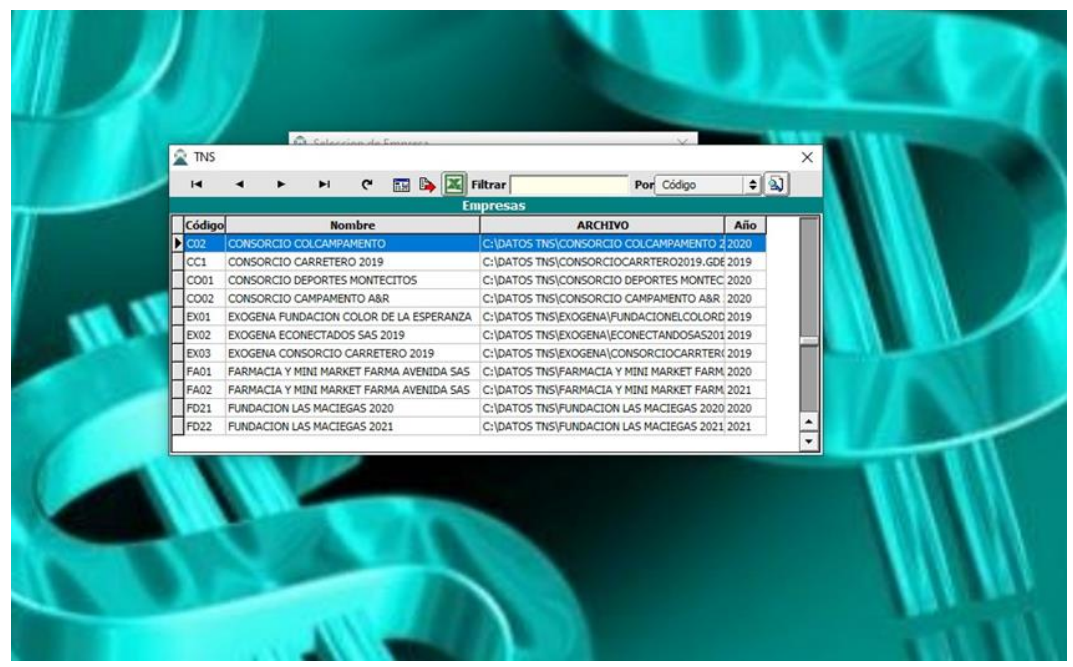

*Figura 15.* Búsqueda de clientes según información suministrada Fuente: Autor de la pasantía, 2021

| $\triangle$ tns<br>◎日日の<br>S. O<br>$\bullet \rightarrow \bullet - \bullet$<br>C El Revel<br>For Tou-Ref+Nin 0 En Todo to Perodo: 8   0<br>Modo Filtrado: 13P+PW3+MJMEND="**, 10005 LOS PERJODOS<br>Tat, Driaka Tat, Cridita Tat, Driaka F Tat, Cridita F Ascutado (Pennda SEVISADO)<br>Tip Pr Mimero Fecha<br>Concepts<br>Eccles iss<br>CODOS I ANTECIPO PARA LA COMPRA DE BANCAS EN EL DIPARÍS, NOLDOS DEL NOLDOS O<br><b>Tel:</b><br>CC 00 0018<br>18/10/2020 189/2020 08 VISS ANCH<br>500,000.00 00.000.00<br>$^{16}$<br>.00 23/11/2020 10<br>fice on one<br>14/10/2020 PAGO DE ESTAMPSILA PROPROMIBILIZO.<br>10, 740, 400, 010, 740, 400.00<br>00 11/03/2020 02:<br>$-20$<br>lice as ass<br>00 00000001 00<br>LEGOZOOD COMPRA OF VALLA INFORMATIVA<br>950,000.00 500,000.00<br>56<br>CC 00 004<br>.00 5/04/2020 03<br>14/10/2020 TRANSPORTE DE PATERSALES<br>4,450,000.00-4,450,000.00<br>.00<br>Icc no non<br>LEASE/2020 19/8/2020 04 VICE ANCIA<br>906,100.00 700,000.00<br>.00 009(2020 00)<br>20<br>SCC 00 006<br>17/10/2020 PAGO PLANSUA HITLOR PERIODO<br>734,000.00 734,000.00<br>$\infty$<br>.00 6/04/2020 - 03<br>CC 00 007<br>LOUISING TAKED PLANELA HIS DEPENDED 2<br>(40,700.00 160,700.00<br>.00 MN/2020 02<br>$-20$<br>Scc on one<br>25/04/2020 - SPRV2C30 DF VISIT ANCTA<br>\$45,000.00  \$40,000.00<br>$\infty$<br>A6 005/2020 04<br>CC 00 009<br>18/04/2020 SERVICIO DE VIGILANCIA<br>905,000.00 / 900,000.00<br>30<br>.00 4/05/2020 04<br>Icc on one<br>IA/05/2020 18/RVICIO DE VIEILAINAVCIA DE HATERIALES<br>900,000.00 900,000.00<br>.00 B/M/2020 108<br>26<br>Scc 00 011<br>18/05/2020 19/8/02/20 08 VICE ANAVCSA DE HATERSALES.<br>905, 2005.00 : 900, 000.00<br>50<br>.00 ANAQIOS 108<br>Icc on man<br>12/05/2020 589/0030 06 VICEANAVOIA DE HATÉRIALES<br>280,000.00 : 280,000.00<br>$-30$<br>.00 8/06/2020 108<br>$cc$ oo our<br>229, 200.00 229, 200.00<br>12/15/2020 FAGO PLANSLA HITS OF HAYO<br>$\Delta$ <sup>0</sup><br>.00 8/M/2020 108<br>Icc on our<br>MAX, 900.00 : \$58, 500.00<br>LO/IN/2020 : FAGO PLANSLA HES OF HAYO<br>$30 -$<br>.00 N/M/2020 109<br>CC 00 ftrk<br>15,080.00<br>15,090.00<br>.001133002000108<br>INSACRED COMPRA OR BUSINESS D EPROTECCIÓN COVID 19<br>$_{50}$<br>Scc 00 004<br>RENOTER CONFRA DE BURMITOS D RRIOTROCION COVID-19<br>22,200.00<br>12,300.00<br>$\Delta 0$<br>.00 17/07/2020 06<br>lice as our<br>23/05/2020 SERVICEO DE VIES ANCIA<br>900,000.00 900,000.00<br>.00 17/02/2020 109<br>$-20$<br>CC 00 BiB<br>CISK/L RD 299 ALMAIN COM / 0005/M/L<br>225, 300.00 225, 205.00<br>$\Delta$<br>.00 17/07/2020 06<br>FICC OR OUR<br>00 17/07/2020 08<br>23/16/2020 PAGO PLANELA HES DE 3/803<br>L263, 200.00 L263, 200.00<br>$^{56}$<br>CC 00 030<br>STORIES TRANSPORTE DE PATERIALES<br>2,350,000.00.2,530,000.00<br>20<br>.00 13/00/2020 07<br>CC 00 021<br>40 10/06/2020 07<br>18/07/2020 589/2020 DR VIGILANCIA<br>900,000.00 900,000.00<br>200<br>CC 00 022<br>JURISING TRANSPORTE DE HATÉRIALES<br>2,450,000.002,430,000.00<br>00 00000000 00<br>$-20$<br>CC 00 023<br>00 000000000 00<br>22/07/2020 PAGO PLANSUA MPS DR 3/8/32<br>2, 176, 000, 003, 176, 000. 00<br>$\infty$<br>CC 00 824<br>22/07/2020 PAGO PLANELLA HITS OF JULIO<br>342,200.00 342,200.00<br>36<br>.00 10/09/2020 07<br>CC 00 0249<br>LOW2020 TRANSPORTS OF HATERIALITY<br>6, 300, 000, 004, 300, 000, 00<br>.00 21,000,0000 108<br>281<br>CC 00 nzw<br>28/10/2020 CORPRA DE GASOLINA<br>40,000.00 40,000.00<br>20<br>.00 21,109/2020 /08<br><b>ECC 00 036</b><br>30/07/2020 : COMPRA DE GASOLINA<br>\$0,100.00 \$0,000.00<br>$_{30}$<br>(00 25/09/2020 107<br>fec on any<br>LIVINGTOOD COMPRA OF GASOLINA<br>70,000.00 70,000.00<br>50<br>00 21/09/2020 108<br>CC 40 328<br>95,000.00 M,000.00<br>.00 21,09/2020 108<br>AVAILABLE CORPRA DE GASOLINA<br>30<br>fice on are<br><b>JAIOTOGO - CONFRA DE GASOLINA</b><br>\$0,000.00 Rd,000.00<br>-00 21/09/2020 07<br>20<br>ICC 00 IRM<br><b>NELDER PAGO PLANSUA HPLOE OCTUBEE</b><br>1,234,000.001,234,000.00<br>$\Delta$<br>.00 23/11/2020 11<br>CC 00 2724<br>30/09/2020 FAGO PLANSLA HIS DE SETTEMBRE<br>2, 248, 800.002.248, 800.00<br>$-30$<br>00 26/10/2020 00<br>CC 00 30417<br>SUENZOOD COMPRA OF GASOLINA<br>45,000.00 40,000.00<br>$-20$<br>00 21/09/2020 07<br>CC 00 3216<br>30/09/2020 FAGO PLANSLA HES OF SEPTEMBER<br>342,205.00 342,205.00<br>30<br>.00 20/10/2020 -: 08<br>CC 00 8004<br>A/LLOSTE TAGO PLANSLA MIS DE OCTUBRE<br>342,200.00 : 542,200.00<br>$\Delta$<br>100 23/13/2020 11<br>CC 00 COL<br>13/16/2020 Page de arts parcel de alois fift (i) del contrato de sites/158,068,771.358,066,771.2<br>$^{46}$<br>AN 23/12/2020 108<br>cc as car<br>13/08/2020 Trage de arts parriel de obra Nº 01 del rentrato de vibra268,068,771.388,068,771.2<br>$\infty$<br>.00 24/12/2020 08<br>cr oo can<br>4/09/2020 Trago de acta jarcial de obra fill dal contrato de sitesiét7,529,391,647,529,391.5<br>00 23/12/2020 00<br>46<br>ficc on cos<br>00 23/12/2020 09<br>$\Delta$<br>ce oo cens<br>13/04/2020 Page referable mes de march<br>47,000.00 47,000.00<br>20<br>00 26/01/2021 04<br>CC 00 CCO2<br>8/14/2025 Page totancion men de mayo<br>\$53,000.00 \$58,000.00<br>20 <sub>0</sub><br>.00 36/01/2021 :06<br>CC 00 CCM<br>17/07/2020 Page retención mes de junio<br>452,500.00  452,000.00<br>.00 26/01/2021 02<br>200<br>CC 00 CCD4<br>11/05/2020 Page entencion nos de Julio<br>241,000.00 241,000.00<br>56<br>00 26/01/2021 00<br><b>SCC 80 CCIS</b><br>21/19/2020 Page retencion men de Agosto<br>1,443,000.003,445,000.00<br>.00 26/05/2021 -109<br>$_{36}$ | EMMESA: CONSONICTO COLCAMPAMENTO |    | PERIODO: OCTUBRE - 2020 | HODAO: CONTABILIDAD |  |
|----------------------------------------------------------------------------------------------------|----------------------------------|----|-------------------------|---------------------|--|
|                                                                                                    | tê.                              | 85 |                         |                     |  |
|                                                                                                    |                                  |    |                         |                     |  |
|                                                                                                    |                                  |    |                         |                     |  |
|                                                                                                    |                                  |    |                         |                     |  |
|                                                                                                    |                                  |    |                         |                     |  |
|                                                                                                    |                                  |    |                         |                     |  |
|                                                                                                    |                                  |    |                         |                     |  |
|                                                                                                    |                                  |    |                         |                     |  |
|                                                                                                    |                                  |    |                         |                     |  |
|                                                                                                    |                                  |    |                         |                     |  |
|                                                                                                    |                                  |    |                         |                     |  |
|                                                                                                    |                                  |    |                         |                     |  |
|                                                                                                    |                                  |    |                         |                     |  |
|                                                                                                    |                                  |    |                         |                     |  |
|                                                                                                    |                                  |    |                         |                     |  |
|                                                                                                    |                                  |    |                         |                     |  |
|                                                                                                    |                                  |    |                         |                     |  |
|                                                                                                    |                                  |    |                         |                     |  |
|                                                                                                    |                                  |    |                         |                     |  |
|                                                                                                    |                                  |    |                         |                     |  |
|                                                                                                    |                                  |    |                         |                     |  |
|                                                                                                    |                                  |    |                         |                     |  |
|                                                                                                    |                                  |    |                         |                     |  |
|                                                                                                    |                                  |    |                         |                     |  |
|                                                                                                    |                                  |    |                         |                     |  |
|                                                                                                    |                                  |    |                         |                     |  |
|                                                                                                    |                                  |    |                         |                     |  |
|                                                                                                    |                                  |    |                         |                     |  |
|                                                                                                    |                                  |    |                         |                     |  |
|                                                                                                    |                                  |    |                         |                     |  |
|                                                                                                    |                                  |    |                         |                     |  |
|                                                                                                    |                                  |    |                         |                     |  |
|                                                                                                    |                                  |    |                         |                     |  |
|                                                                                                    |                                  |    |                         |                     |  |
|                                                                                                    |                                  |    |                         |                     |  |
|                                                                                                    |                                  |    |                         |                     |  |
|                                                                                                    |                                  |    |                         |                     |  |
|                                                                                                    |                                  |    |                         |                     |  |
|                                                                                                    |                                  |    |                         |                     |  |
|                                                                                                    |                                  |    |                         |                     |  |
|                                                                                                    |                                  |    |                         |                     |  |
|                                                                                                    |                                  |    |                         |                     |  |
|                                                                                                    |                                  |    |                         |                     |  |
|                                                                                                    |                                  |    |                         |                     |  |
|                                                                                                    |                                  |    |                         |                     |  |
|                                                                                                    |                                  |    |                         |                     |  |
|                                                                                                    |                                  |    |                         |                     |  |
| Telecomo CARLOS ANDRES HERRIACEZ SALAZAR - Conceptio ANTICIPO RABA LA CONTRA DE BANCAS EN IDao CC (0000).                                                                                                    |                                  |    |                         |                     |  |

<span id="page-35-1"></span>*Figura 16.* Relación de información contable Fuente: Autor de la pasantía, 2021

<span id="page-36-0"></span>*[3.1.3.2. Proyectar el pago de retención en la fuente, industria y comercio e impuesto](#page-3-14)  [sobre las ventas de cada una de las empresas.](#page-3-14)* La proyección de impuestos se realiza cada vez que se efectúa una operación y esta es registrada en el software. Por ejemplo, en el momento de realizar una compra o pagar un servicio se debe analizar si está sujeto a retención o no, si esa misma operación se encuentra gravada o no y con qué tipo de persona se está realizando el negocio ya sea un responsable de IVA o un no responsable de IVA. Acción que si no se tiene en cuenta puede resultar siendo un mal negocio para la empresa porque puede tendría que asumir dicha retención.

En cada compra y venta se debe ver la diferencia entre el IVA descontable y generado para conocer si se debe pagar o se tiene un saldo a favor, si se debe pagar hay que tener un flujo de caja indicado que pueda brindar solvencia a la obligación. El saber esta diferencia también nos ayuda a estar al tanto si se debe comprar más mercancía o por lo contario impulsar las ventas. En cuanto al impuesto de industria y comercio su proyección se realiza con base a los ingresos generados en cada municipio y las actividades prestadas en cada uno de ellos. También se debe tener en cuenta otros impuestos y tasas en la liquidación como lo es el impuesto de avisos y tableros y la sobretasa bomberil. Esta proyección es de suma importancia porque se hace necesario estar a paz y salvo con cada ente territorial para no tener sanciones e intereses moratorios más adelante. Además, es un impuesto que se utiliza como descuento tributario en la declaración de renta.

|                                                 | Archivo                  | Inicio                   | Insertar               |                         | Disposición de página                                           |                          | Fórmulas                    | Datos                | Revisar                                                     | Vista<br>Avuda                                                                            | $Q$ ; Qué desea hacer?                                                          |                                |                                                      |              |                                 |                                                                    | Q Compart        |
|-------------------------------------------------|--------------------------|--------------------------|------------------------|-------------------------|-----------------------------------------------------------------|--------------------------|-----------------------------|----------------------|-------------------------------------------------------------|-------------------------------------------------------------------------------------------|---------------------------------------------------------------------------------|--------------------------------|------------------------------------------------------|--------------|---------------------------------|--------------------------------------------------------------------|------------------|
| $\chi$<br>رطب<br>Œ<br>$\mathbb{R}^n$ .<br>Pegar |                          | Arial                    | N $K$ S $\sim$         | - 또 -<br>Fuente         | $A^{\uparrow} A$<br>$-11 - -$<br>$\mathcal{D}$ + $\mathbf{A}$ + | $\equiv \equiv$<br>履     | $8 -$<br>리티드                | €≣ ਭ≣<br>Alineación  | ab Ajustar texto<br>$\Box$ Combinar y centrar $\rightarrow$ | Número<br>$$ - 9600$<br>$\overline{u}$<br>Número                                          | Ę<br>Formato<br>$58 - 20$<br>condicional v como tabla v celda v<br>Estilos<br>囤 | Dar formato Estilos de         | $\frac{1}{2}$<br>P<br>Ĥ<br>Insertar Eliminar Formato | Celdas       | Σ.<br>Φ<br>T<br>$\mathcal{F}$ . | $A_{\nabla\!P}$<br>Ordenar v<br>filtrar * seleccionar *<br>Edición | Buscar v         |
| L1                                              | Portapapeles 5           | $\overline{\phantom{a}}$ | $\times$               | $\checkmark$            | fx<br><b>PAIS</b>                                               |                          |                             |                      |                                                             |                                                                                           |                                                                                 |                                |                                                      |              |                                 |                                                                    |                  |
| $\overline{A}$                                  | А                        |                          | B                      | с.                      | D                                                               | E.                       |                             | F                    | G                                                           | H                                                                                         |                                                                                 | $\mathbf{J}$                   | K.                                                   | $\mathsf{L}$ | M                               | N                                                                  | $\circ$          |
| 1                                               | <b>CONCEPTO</b>          |                          | No. DE<br><b>ONIT</b>  |                         | <b>PRIMER</b><br>CEDULA D.V APELLID<br>lo                       | n<br><b>APELLID</b><br>n |                             | PRIMER NOMBRE NOMBRE | <b>SEGUND</b><br>n                                          | <b>RAZON SOCIAL</b>                                                                       | <b>DIRECCION</b>                                                                | <b>DEPARTAME</b><br><b>NTO</b> | <b>CIUDAD PAIS</b>                                   |              | <b>TOTAL</b>                    | <b>IVA</b><br><b>DESCONTAB</b><br>LE.                              | <b>RETENCION</b> |
| $\overline{c}$                                  | IVA                      |                          | 37317324               |                         | <b>BARBOSA</b>                                                  | RANGEL                   | <b>NDIA</b>                 |                      | <b>MAGRETH</b>                                              |                                                                                           | CALLE 11 #13 29 CENTRO                                                          | 54                             | 498                                                  | 169          | 1433.110                        | 240.379                                                            |                  |
| $\overline{\mathbf{3}}$                         | <b>IVA</b>               |                          | 860009694              | $\overline{2}$          |                                                                 |                          |                             |                      |                                                             | <b>CYRGO SAS</b>                                                                          | CRA 129 #15A-2 BOGOTA                                                           | 11                             | 001                                                  | 169          | 199.715.695                     | 4.240.730                                                          | τ                |
| $\overline{4}$                                  | <b>IVA</b>               |                          | 901168797              |                         |                                                                 |                          |                             |                      |                                                             |                                                                                           | CRIVE COMUNICASIONES SAÍCRA, 34 N 11-94 CONJUNTO PARC                           | 54                             | 498                                                  | 169          | 1.175.448                       | 117, 193                                                           | т                |
| 5 <sup>2</sup><br>6                             | <b>IVA</b><br><b>IVA</b> |                          | 88282592<br>12531936   |                         | <b>ORTIZ</b><br><b>AMAYA</b>                                    | NAVARRO<br><b>MORA</b>   | JAVIER<br>MGUEL             |                      | <b>ANGEL</b>                                                |                                                                                           | CL 7 #30 23 AV FRANCISCO FERN<br>CALLE 7 N° 30-23 AV FRANCISCO                  | 54<br>$\overline{54}$          | 498<br>498                                           | 169<br>169   | 37.892.672<br>24.559.760        | 1.175.585<br>109.529                                               | 923725<br>602.23 |
| $\overline{7}$                                  | <b>IVA</b>               |                          | 800182856              |                         |                                                                 |                          |                             |                      |                                                             | <b>SOFTWARE TNS SAS</b>                                                                   | OCC BOLIVAR LC B21Y B23- CUC                                                    | 54                             | n <sub>0</sub>                                       | 169          | 2.355.462                       | 447.538                                                            | 82.44            |
| 8                                               | <b>IVA</b>               |                          | 860403699              | $^{8}$                  |                                                                 |                          |                             |                      |                                                             | IMPORTADORA GRAN ANDIN CRA. 23 #166-22                                                    |                                                                                 | $\overline{11}$                | 001                                                  | 169          | 3.399.638                       | 81.130                                                             | т                |
| $\mathbf{S}$                                    | <b>IVA</b>               |                          | 800242106              | $\overline{2}$          |                                                                 |                          |                             |                      |                                                             | SODIMAC COLOMBIA S.A.                                                                     | CALLE 21#13 64 B. LOS GUAYAB                                                    | 54                             | 498                                                  | 169          | 15.912.634                      | 274.957                                                            | τ                |
| 10 <sup>10</sup>                                | <b>IVA</b>               |                          | 901026820              | $\sim$                  |                                                                 |                          |                             |                      |                                                             | AGRODUN JF SA S                                                                           | CARRERA 35 # 52-39                                                              | 68                             | 001                                                  | 169          | 15.126                          | 2874                                                               | τ                |
| 11                                              | <b>IVA</b>               |                          | 860524654              | $\overline{\mathbf{s}}$ |                                                                 |                          |                             |                      |                                                             | ASEGURADORA SOLIDARIA DCALLE 100 #9A -45 PISO 8                                           |                                                                                 | 54                             | 498                                                  | 169          | 25,000                          | 4.750                                                              | т                |
| 12                                              | <b>IVA</b>               |                          | 88148964               |                         | <b>AREVALO</b>                                                  |                          | CARLOS                      |                      | <b>ALBERTO</b>                                              |                                                                                           | CALLE 11#21 - 15                                                                | 54                             | 498                                                  | 169          | 32.528.796                      | 3,206,849                                                          | 618.689          |
| 13                                              | <b>IVA</b>               |                          | 91283751               |                         | MORANTES VARGAS                                                 |                          | <b>CARLOS</b>               |                      | ALBERTO                                                     |                                                                                           | AV 6 # 0-120 BARRIO LA MERCED                                                   | 54                             | 001                                                  | 169          | 4.425.211                       | 460.789                                                            | f                |
| 14                                              | <b>IVA</b>               |                          | 1065866122             |                         | BELTRAN                                                         | <b>LORA</b>              | CARLOS                      |                      | EDUARDO                                                     |                                                                                           | <b>BARRIO GUSTAVO LAYON</b>                                                     | 54                             | 498                                                  | 169          | 15.630                          | 2.969                                                              | C                |
| 15                                              | <b>IVA</b>               |                          | 1090409525             |                         | <b>ORTIZ</b>                                                    | MARIN                    | CARLOS                      |                      | FERNADO                                                     |                                                                                           | CALLE 1#5-95 LA MERCED CUCL                                                     | 54                             | 001                                                  | 169          | 10.572                          | 2.008                                                              | T                |
| 16                                              | <b>IVA</b>               |                          | 860001778              | -6                      |                                                                 |                          |                             |                      |                                                             | <b>CASA INGLESA</b>                                                                       | AV. JIMENEZ                                                                     |                                | 001                                                  | 169          | 596.000                         | 101.916                                                            | τ                |
| 17                                              | <b>IVA</b>               |                          | 8600025231             |                         |                                                                 |                          |                             |                      |                                                             | CEMEX COLOMBIA S.A.                                                                       | AV. CIRCUNVALAR                                                                 | 54                             | 498                                                  | 169          | 72.116.367                      | 6.090.480                                                          |                  |
| 18<br>19                                        | IVA<br><b>IVA</b>        |                          | 830122566<br>980903024 | $\overline{1}$          |                                                                 |                          |                             |                      |                                                             | COLOMBIA TELECOMINICACIÓCALLE 10 CON CRA 12<br>COMERCIAL INTERNACIONAL CALLE 11 SUR 50 50 |                                                                                 | 54<br>"05"                     | 498<br>001                                           | 169<br>169   | 683.028<br>6.720.395            | 9.244<br>1.135.166                                                 | τ<br>£           |
| 20                                              | <b>IVA</b>               |                          | 900319706              | -7                      |                                                                 |                          |                             |                      |                                                             | COMERCIALIZADORA IDG PAÍBARRIO CAMILO TORREZ                                              |                                                                                 | 54                             | 498                                                  | 169          | 4.878.570                       | 756.055                                                            | 26.998           |
| 21                                              | <b>IVA</b>               |                          | 900092414              | $\frac{4}{ }$           |                                                                 |                          |                             |                      |                                                             | CONCRETOS Y MORTEROS \$BARRIO CRISTO REY                                                  |                                                                                 | 54                             | 498                                                  | 169          | 44.117.647                      | 8.382.353                                                          | ſ                |
| 22                                              | <b>IVA</b>               |                          | 900238465              | ு                       |                                                                 |                          |                             |                      |                                                             | <b>CONESPACIOS</b>                                                                        | BARRIO SAN AGUSTIN                                                              | 54                             | 498                                                  | 169          | 34.744.694                      | 178.419                                                            | 626.030          |
| 23                                              | <b>IVA</b>               |                          | 88276937               |                         | <b>ABRIL</b>                                                    | <b>GARCIA</b>            | DARWIN                      |                      | FABIAN                                                      |                                                                                           | CALLE 7 #37-89 LA GLORIA LOC                                                    |                                | 001                                                  | 169          | 4.070.420                       | 86.219                                                             | 28.57            |
| 24                                              | <b>IVA</b>               |                          | 900823403              |                         |                                                                 |                          |                             |                      |                                                             | <b>DISREMAD SAS.</b>                                                                      | CRA, 27 B Nº 5C -36 OFICINA 201                                                 | 54                             | 498                                                  | 169          | 6.544.500                       | 359.537                                                            | 76.780           |
| 25                                              | <b>IVA</b>               |                          | 901008475              | $\mathbf{1}$            |                                                                 |                          |                             |                      |                                                             |                                                                                           | DISTRIBUCIONES TITAN SAS DIAGONAL 12 Nº 7 A -64 SAN ALB                         | $\overline{20}$                | 710                                                  | 169          | 44.214.794                      | 1.227.145                                                          | 1,062,908        |
| 26                                              | <b>IVA</b>               |                          | 900741512              | 3.                      |                                                                 |                          |                             |                      |                                                             | <b>DROGUERIA X SAS</b>                                                                    | CALLE 11 Nº 15-10 EDIFICIO INACC                                                | 54                             | 498                                                  | 169          | 61.275                          | 1325                                                               |                  |
| 27                                              | IVA                      |                          | 19690448               |                         | <b>CARDENAS DEQUE</b>                                           |                          | <b>EDGAR</b>                |                      | ARI FY                                                      |                                                                                           | <b>BARRIO PRIMAVERA</b>                                                         | 54                             | 498                                                  | 169          | 107.156                         | 3.544                                                              | ſ                |
| 28                                              | <b>IVA</b>               |                          | 88141419               |                         | CARRASCALSANCHEZ EMEL                                           |                          |                             |                      | <b>SAD</b>                                                  |                                                                                           | CALLE 7 Nº 29-29                                                                | 54                             | 498                                                  | 169          | 31.261                          | 1213                                                               | τ                |
| 29                                              | <b>IVA</b>               |                          | 860028415              | $-5$                    |                                                                 |                          |                             |                      |                                                             | <b>EQUIDAD SEGUROS</b>                                                                    | CRA 3 Nº 17-27 LOCAL 8 SANTA                                                    | $\overline{47}$                | 001                                                  | 169          | 765.648                         | 54.398                                                             | 7                |
| 30                                              | <b>IVA</b>               |                          | 901025482              | $\overline{2}$          |                                                                 |                          |                             |                      |                                                             | FERRECAMPO                                                                                | <b>BARRIO EL MERCADO</b>                                                        | 54                             | 498                                                  | 169          | 130.126                         | 8.686                                                              | τ                |
| 31                                              | <b>IVA</b>               |                          | 901266083              | $\overline{1}$          |                                                                 |                          |                             |                      |                                                             | FERREMAD                                                                                  | <b>BARRIO LA COLSURE</b>                                                        | 54                             | 498                                                  | 169          | 4.462.186                       | 847.815                                                            | 111,555          |
|                                                 |                          |                          |                        |                         | <b>IVA DESCONTABLE 2018 RE-INGENIE</b>                          |                          | $\left( \widehat{+}\right)$ |                      |                                                             |                                                                                           | $\overline{\mathcal{A}}$                                                        |                                |                                                      |              |                                 |                                                                    |                  |

*Figura 17.* Formato de exógena, IVA descontable. Fuente: Autor de la pasantía, 2021.

<span id="page-37-1"></span><span id="page-37-0"></span>

| ACTIVIDAD          | DOC. | TPODE Nº CEDULA O<br><b>NT</b> | ov | PE MEE<br><b>APELLIDO</b> | <b>SEGUNDO</b><br><b>APELLIDO</b> | PE MEE<br><b>NOM BRE</b> | <b>SEGUINDO</b><br><b>NOMBRE</b> | RAZÓN SOCIAL                              | DIRECCIÓN                                  | COD DEPT | <b>COD MUNI</b> | PAÍS | VALOR PAGADO<br><b>ANTES DE IVA</b> | <b>RETERVINTE</b> | <b>MTEVA</b> | <b>IVA</b>  | <b>RETISCA</b> | <b>DESCUENTOS</b> | <b>IS DE PARTICIPACI</b> |
|--------------------|------|--------------------------------|----|---------------------------|-----------------------------------|--------------------------|----------------------------------|-------------------------------------------|--------------------------------------------|----------|-----------------|------|-------------------------------------|-------------------|--------------|-------------|----------------|-------------------|--------------------------|
| <b>ANSPORTE</b>    |      | 31 500657570                   |    |                           |                                   |                          |                                  | SACHR CONSTRUCCIONES SAS                  | CALLE 99 # 14 49, TORRE EAR. PISO 4 BOGOTA | 11       | 001.            | 169  | 397,918,528                         | 3.743.012         |              |             |                |                   |                          |
| <b>ANSPORTE</b>    | R1   | 901063010                      |    |                           |                                   |                          |                                  | <b>GVIL SOLUDONESSAS</b>                  | CASA BB BRISINAS DEL POLACO                | 54       | 498             | 169  | 18.560.000                          |                   |              |             |                |                   |                          |
| <b>DBRA</b>        | 31   | 890501102                      |    |                           |                                   |                          |                                  | ALCALD VANUANCIPAL DEOCARA                | CAFRERA 12 10 42 OTA/VA                    | 54       | 498             | 169  | 174.885.518                         | 4.176.000         |              |             |                | 89.278.884        |                          |
| <b>ANSPORTE</b>    |      | 807002197                      |    |                           |                                   |                          |                                  | TRITURADORA GUAIABAL E.A.T.               | CALLE 11 #15-10 ORCINA 401 EDIF. INACOS    | 54       | 453             | 169  | 54.065.426                          | 546.115           |              |             |                |                   |                          |
| <b>ANTENIMENTO</b> | 31   | 899999058                      |    |                           |                                   |                          |                                  | ECOPETROL                                 | CR7 32 42                                  | 11       | 091             | 169  | 493.953.904                         | 11,660.748        |              | 93.853.141  |                | 16.948.920        |                          |
| ANSPORTE           |      | 901203602                      |    |                           |                                   |                          |                                  | CONSORCIO INTERVIVIE/DA SUR               | CL 6 Cli 2E 199                            | 54       | 091             | 169  | 19.800.000                          | 200.000           |              |             |                |                   |                          |
|                    |      | a1 901356358                   |    |                           |                                   |                          |                                  | CONSORCIO VIAS GATAMIRA 2019              | C. 14.35.120                               | 20       | 295             | 169  | 7,468.571                           |                   |              | 1.031.429   |                |                   |                          |
| ANSPORTE           | 31   | 900994695                      |    |                           |                                   |                          |                                  | UT CONSTRUCCIONES HACARITAMA              | CC BOLIVAR LOCAL B 28                      | 54       | 001             | 169  | 1,336,000.00                        |                   |              |             |                |                   |                          |
| <b>ANSPORTE</b>    |      | 901114043                      |    |                           |                                   |                          |                                  | CONSORCIO VIAS RR QJ B                    | CR34 8 55                                  | 54       | 001             | 169  | 65.624.224                          | 1.267.222         |              | 479,616     |                |                   |                          |
|                    |      | 31 000000581                   |    |                           |                                   |                          |                                  | ALCALD IA MUMCIPAL DELA PLAYA             | C1.4113                                    | 54       | 352             | 169  | 782.137.438                         | 18.847.704        |              | 8.531.672   |                | 141.349.221       |                          |
| <b>OTICINATES</b>  |      | 800099238                      |    |                           |                                   |                          |                                  | ALCALD IA MUNICIPAL DEL CARMEN            | CR 15 6 333 CL BOLIVAR                     | 54       | 245             | 169  | 18.103.100                          | 458.400           |              |             |                | 4.357.500         |                          |
| <b>MATERIALES</b>  |      | 13 91497033                    |    | <b>IMSTOS</b>             | <b>NKAYA</b>                      | JORDE                    | <b>DOMMOD</b>                    |                                           | CRA 36 35 10 INTERNOR 102                  | 54       | 493             | 169  | 32.540.000.00                       |                   |              |             |                |                   |                          |
|                    |      | 890503483                      |    |                           |                                   |                          |                                  | <b>MUNICIPIO DE BUCARASICA</b>            | CL2 3 35 PALACIO MUICIPAL                  | 54       | 199             | 169  | 69.760.948                          | 1,620,926         |              |             |                | 12.607.460        |                          |
|                    |      | 000017022                      |    |                           |                                   |                          |                                  | MUNICIPIO DE TEORAMA                      | PALACIO MUNICIPAL                          | 54       | 893             | 169  | 154.798.248                         | 3.931.596         |              |             |                | 18.618.589        |                          |
|                    |      | 892301093                      |    |                           |                                   |                          |                                  | ALCALD IA MUNICIPAL DESAN MARTIN          | PALACIO MUNICIPAL                          | 20       | 779             | 169  | 40.081.544                          | 1,509.470         |              |             |                | 88.881.496        |                          |
|                    |      | 800345021                      |    |                           |                                   |                          |                                  | <b>ALCALDIADELA ESPERANZA</b>             | CL 3 2A 24                                 | 54       | 325             | 169  | 631.567.297                         | 15.478.352        |              |             |                | 126.833.534       |                          |
|                    |      | 31 800099236                   |    |                           |                                   |                          |                                  | <b>ALCALD IA DE CONVENCION</b>            | PALACIO MUSICIPAL                          | 54       | 205             | 169  | 167.533.436                         | 4.066.491         |              |             |                | 82.704.630        |                          |
|                    |      | 13 5036181                     |    | <b>URIBE</b>              | <b>MOUNA</b>                      | OHAN                     | DANUIL                           |                                           | CL 2DA98-05                                | 54       | 452             | 169  | 80.009.953                          |                   |              | 380,047,00  |                |                   |                          |
|                    |      | 800103927                      |    |                           |                                   |                          |                                  | <b>GOBERNACION DEL NORTE DE SANTANDER</b> | AVENDA OR DEDICIENSREDE 2.019              | 54       | 991             | 169  | 41.354.483                          | 1.017.149         |              |             |                | 8.475.851         |                          |
|                    | 31   | 800096597                      |    |                           |                                   |                          |                                  | MUNICIPIO DE GONZALEZ                     | PALACIO MUNICIPAL                          | 20       | 319             | 169  | 76.974.149                          | 2.077.000         |              |             |                | 34.093,000        |                          |
|                    |      |                                |    |                           |                                   |                          |                                  |                                           |                                            |          |                 |      |                                     |                   |              |             |                |                   |                          |
|                    |      |                                |    |                           |                                   |                          |                                  |                                           |                                            |          |                 |      | 3.337.943.767                       | 70,680.245        |              | 104.275.905 |                | 460.144.085       |                          |

*Figura 18.* Información Certificado de ingresos y retenciones formato de exógena 2276 Fuente: Autor de la pasantía, 2021.

| Archivo                           | Inicio                                  | Insertar               |                          |                       | Disposición de página                 | <b>Fórmulas</b>                                   | Datos                             | Revisar                                                     | Vista<br>Avuda                  | O.<br>;Qué desea hacer?             |                                                                                 |            |            |                      |                                           |                                                 |                                           | Q Compart               |
|-----------------------------------|-----------------------------------------|------------------------|--------------------------|-----------------------|---------------------------------------|---------------------------------------------------|-----------------------------------|-------------------------------------------------------------|---------------------------------|-------------------------------------|---------------------------------------------------------------------------------|------------|------------|----------------------|-------------------------------------------|-------------------------------------------------|-------------------------------------------|-------------------------|
| رك<br>Pegar                       | db<br>Calibri<br>晒<br>N K S             | $\tau$                 | $+111$<br>$\mathbb{H}$ + | $\mathcal{A}$         | A<br>$\overline{A}$<br>$\Diamond$ + A | $8.7 -$<br>$\equiv$<br>$\qquad \qquad =$<br>토 프 코 | $\overline{+}$                    | ab Ajustar texto<br>$\Box$ Combinar y centrar $\rightarrow$ |                                 | General<br>$58^{00}$<br>$$ - 9600$  | 擤<br>Dar formato Estilos de<br>Formato<br>condicional ~ como tabla ~<br>celda - |            |            | $\leftarrow$<br>m    | Ħ<br>ъ,<br>Ħ<br>Insertar Eliminar Formato | Σ<br>$\overline{\mathbf{v}}$<br>$\mathscr{P}$ - | $A_{\nabla\!I}$<br>Ordenar v<br>filtrar + | Buscar v<br>seleccionar |
| Portapapeles 5                    |                                         |                        | Fuente                   |                       | $\sqrt{2}$                            |                                                   | Alineación                        |                                                             | 心                               | 反<br>Número                         | Estilos                                                                         |            |            |                      | Celdas                                    |                                                 | Edición                                   |                         |
| A30                               | ÷<br>$\overline{\mathbf{v}}$            | $\times$               | $\checkmark$             | fx.                   | COMPRA                                |                                                   |                                   |                                                             |                                 |                                     |                                                                                 |            |            |                      |                                           |                                                 |                                           |                         |
|                                   | A                                       |                        |                          | B                     | $C \qquad D$                          | $E \tF$                                           | <b>Contract Contract</b>          | - 6                                                         | H<br>the contract of the con-   |                                     | <b>Sales Contract Contract Contract</b>                                         |            |            | KLM                  | N.                                        | $\Omega$                                        | P.                                        | $\Omega$                |
|                                   | <b>ACTIVIDAD</b>                        |                        |                          | TР<br>$\Omega$        | N' CEDULA DV<br><b>O NIT</b>          | <b>PRIMER</b><br><b>APELLIDO</b>                  | <b>SEGUNDO</b><br><b>APELLIDO</b> | <b>PRIMER</b><br><b>NOMBRE</b>                              | <b>SEGUNDO</b><br><b>NOMBRE</b> | <b>RAZÓN SOCIAL</b>                 | <b>DIRECCIÓN</b>                                                                |            |            | <b>ID DED MUPAIS</b> | <b>VALUK</b><br><b>PAGADO</b>             | <b>RETEFUENTE</b>                               | <b>IVA</b>                                | <b>/A DESCONTABLE</b>   |
|                                   | 2 COMPRA DE PAPELERIA                   |                        |                          | 13                    | 37317324                              | <b>BARBOSA</b>                                    | <b>RANGEL</b>                     | <b>NIDIA</b>                                                | MAGRETH                         |                                     | CALLE 11 #13 29 CENTRO                                                          | 54         | 498        | 169                  | <b>ARITED BE</b><br>1,433.110             | n                                               | 28.708                                    | 240.379                 |
| $\mathbf{3}$                      | COMPRA DE AGUA                          |                        |                          | 13                    | 88139546                              | OROZCO                                            | CARDENAS                          | <b>ALEX</b>                                                 |                                 |                                     | CRA 13 #7 42 B. LOS ALTILLOS                                                    | 54         | 498        | 169                  | 299.000                                   |                                                 |                                           |                         |
| $\overline{4}$                    | ARRENDAMENTO                            |                        |                          | 13                    | 37332052                              | <b>JACOME</b>                                     | SOLANO                            | LAUDY                                                       | <b>JOHANA</b>                   |                                     | <b>BARRIO EL LLANO</b>                                                          | 54         | 498        | 169                  | 4.433.000                                 | n                                               | $\Omega$                                  |                         |
| 5.                                | COMPRAS MATERIALES                      |                        |                          | 31                    | 860009694                             |                                                   |                                   |                                                             |                                 | CYRGO SAS                           | CRA. 129 #15A-2 BOGOTA                                                          |            | 001        | 169                  | 199.715.695                               |                                                 | 32.577.424                                | 4.240.730               |
|                                   | 6 MANTENIMIENTO Y EQUIPO DE COMPUTI     |                        |                          | 73                    | 5472044                               | CASTRO                                            | <b>ACOSTA</b>                     | CARLOS                                                      |                                 |                                     | CALLE 7 No. 34-24 B. PRIMAVERA                                                  | 54         | 498        | 169                  | 1,818,500                                 |                                                 | n                                         |                         |
|                                   | COMPRA DE PAPELERIA                     |                        |                          | 13                    | 1091676040                            | ALVAREZ                                           | <b>JAMF</b>                       | <b>ANTIRFA</b>                                              | JI II JANA                      |                                     | CRA 15 N. 11-08 SAN AGUSTIN                                                     | 54         | 498        | 169                  | 12.000                                    | n                                               | $\Omega$                                  |                         |
|                                   | SERVICIO DE INTERNET                    |                        |                          |                       | 31 901168797                          |                                                   |                                   |                                                             |                                 |                                     | CRIVE COMUNICASIONES CRA 34 N 11-94 CONJUNTO PARQUE                             | 54         | 498        | 169                  | 1,175,448<br>873.960                      |                                                 | 90.562                                    | 117, 193                |
| $\mathcal{R}$<br>10 <sup>10</sup> | SERVICIOS DE GPS<br>COMPRA DE REPUESTOS |                        |                          | 13<br>$\overline{13}$ | 91518945<br>88282592                  | MANTILLA<br>ORTIZ                                 | LOPEZ<br>NAVARRO                  | CARLOS<br><b>JAVIER</b>                                     | ANDRES                          |                                     | <b>B. BOLIVAR</b><br>CL 7 #30 23 AV FRANCISCO FERNANDDE                         | 68<br>54   | 001<br>498 | 169<br>165           | 37.892.672                                | 923725                                          | 2,400.280                                 | 1.175.585               |
| <b>COMPRA</b><br>11               |                                         |                        |                          | $\overline{13}$       | 13358645                              | PICON                                             | <b>ANGARITA</b>                   | <b>RODRIGO</b>                                              | <b>ALONSO</b>                   |                                     | CL 8 #13 09 MERCADO PUBLICO                                                     | 54         | 498        | -169                 | 719.000                                   |                                                 |                                           |                         |
| 12                                | COMPRA DE DOTACION                      |                        |                          | $\overline{13}$       | 1929357                               | PFÑA                                              | <b>RUIZ</b>                       | <b>HENRY</b>                                                |                                 |                                     | CL 12 #10 65 B. EL TAMACO                                                       | 54         | 498        | 169                  | 709,000                                   | $\Omega$                                        | nl                                        | $\sqrt{ }$              |
| 13                                | SERVICIO DE TRANSPORTE                  |                        |                          | 13                    | 88141866                              | CARRASCAL                                         | PARADA                            | <b>JESUS</b>                                                | ALMIRO                          |                                     | <b>B. LAS LLANADAS</b>                                                          | 54         | 498        | 169                  | 43,700,000                                | 357000                                          | ΩI                                        | -nl                     |
| 14                                | SERVICIO DE TRANSPORTE                  |                        |                          | 13                    | 88138808                              | <b>SANCHEZ</b>                                    | RUEDAS                            | CARLOS                                                      | <b>EMIRO</b>                    |                                     | BARRIO SIMON BOLIVAR                                                            | 54         | 498        | 169                  | 36,000.000                                | 240.000                                         | $\Omega$                                  |                         |
| 15                                | COMPRA DE REPUESTOS                     |                        |                          | 13                    | 12531936                              | <b>AMAYA</b>                                      | <b>MORA</b>                       | <b>MIGUEL</b>                                               | ANGEL                           |                                     | CALLE 7 N' 30-23 AV FRANCISCO FERNA                                             | 54         | 498        | 165                  | 24.559.760                                | 602.23                                          | 2.938.762                                 | 109.529                 |
|                                   | SERVICIO DE INTERNET                    |                        |                          | 13                    | 55304443                              | AROGON                                            | PAYARES                           | ROSELI                                                      | <b>DE JESUS</b>                 |                                     | <b>B SANTA CLARA</b>                                                            | 54         | 498        | 165                  | 312,000                                   |                                                 |                                           | f.                      |
| 17                                | COMPRAS REPUESTOS Y MANTENIMIEN         |                        |                          | 13                    | 8827877                               | <b>GAONA</b>                                      | <b>GUINTERO</b>                   | VELMAR                                                      |                                 |                                     | CRA. 11N 19-188 AV. CIRCUNVALAR                                                 | 54         | 498        | $\overline{169}$     | 2.407.000                                 |                                                 | n                                         |                         |
| 18                                | COMPRAS REPUESTOSY MANTENIMIEN          |                        |                          | 13                    | 88144756                              | <b>JIMENEZ</b>                                    | <b>OJEDA</b>                      | LEONARDO                                                    |                                 |                                     | KDX3-03LOS ARALES AV. CIRCUNVAL                                                 | 54         | 498        | 169                  | 265.000                                   |                                                 |                                           |                         |
| 19                                | COMPRA DE LICENCIA SOFTWARE             |                        |                          | 31                    | 800182856                             |                                                   |                                   |                                                             |                                 | SOFTWARE TNS SAS                    | OCC BOLIVAR LC B21Y B23- CUCUTA                                                 | 54         | 001        | 169                  | 2.355.462                                 | 82.441                                          |                                           | 447.538                 |
| 20                                | COMPRA DE MATERIALES                    |                        |                          | 31                    | 860403699 8                           |                                                   |                                   |                                                             |                                 | IMPORTADORA GRAN AÑ CRA. 23 #166-22 |                                                                                 | 11         | 001        | 169                  | 3.399.638                                 | n                                               | 564.756                                   | 81.130                  |
| 21                                | TRANSPORTE                              |                        |                          | 31                    | 890200928                             |                                                   |                                   |                                                             |                                 | COOPETRAN                           | CRA 5 N. 11-53 CENTRO                                                           | 54         | 498        | 169                  | 78,000                                    |                                                 | n                                         | f.                      |
| 22                                | <b>TRANSPORTE</b>                       |                        |                          | 13                    | 1091680364                            | CARRASCAL CHAVEZ                                  |                                   | CAMILO                                                      | ANDRES                          |                                     | <b>B CAMONI REAL</b>                                                            | 54         | 498        | 169                  | 250.000                                   | n                                               | $\overline{0}$                            | D                       |
| 23                                | <b>COMPRA PAPELERIA</b>                 |                        |                          | B                     | 5470566                               | AREVALO                                           | <b>GUINTERO</b>                   | <b>EDVIN</b>                                                |                                 |                                     | CLL 9 N 15-09                                                                   | 54         | 498        | 165                  | 445,000                                   |                                                 |                                           |                         |
| 24<br><b>COMPRA</b>               | SERVICIO TRANPORTE                      |                        |                          | 31<br>13              | 800242106                             | PEREZ                                             | PINO                              |                                                             | ALVERCY                         |                                     | SODIMAC COLOMBIA S.A CALLE 21#13 64 B. LOS GUAYABITOS                           | 54         | 498        | 165                  | 15.912.634                                |                                                 | 418.529                                   | 274.957<br>ß            |
| 25<br>26                          | COMPRA DE REPUESTOS                     |                        |                          | $\overline{13}$       | 88150050<br>13364288                  | ACOSTA                                            | LOPEZ                             | ACITH<br>EDDIE                                              | <b>JESUS</b>                    |                                     | <b>B. SANTA CLARA</b><br>CR 40 # 5 - 130 5N                                     | 54<br>54   | 498<br>498 | 169<br>169           | 10.030.000<br>21.848                      | 100.300                                         | 4.152                                     | т                       |
| 27 TRANSPORTE                     |                                         |                        |                          | 13                    | 5470886                               | CASTILLA                                          | CONDE                             | <b>ALID</b>                                                 | <b>ALFONSO</b>                  |                                     | B. LA PRIMAVERA                                                                 | 54         | 498        | 169                  | 10,000                                    | nl                                              | n                                         | n                       |
| 28                                | <b>TRANSPORTE</b>                       |                        |                          | 13                    | 18925719                              | PINEDA                                            | CHOGO                             | ADOLFO                                                      |                                 |                                     | <b>B FLCARMEN</b>                                                               | 54         | 498        | 169                  | 600,000                                   | $\Omega$                                        | $\mathbf{r}$                              | D                       |
| 29 COMPRA                         |                                         |                        |                          | 31                    | 901026820                             |                                                   |                                   |                                                             |                                 | AGROQUIN JF S.A.S                   | CARRERA 35 # 52-39                                                              | 68         | 001.       | 169                  | 15, 126                                   | n                                               | -ol                                       | 2.874                   |
| COMPRA                            |                                         |                        |                          | 13                    | 57419061                              | <b>CAMACHO</b>                                    | <b>BUSTAMANTEALBA</b>             |                                                             |                                 |                                     | <b>B.CRISTOREY</b>                                                              | 54         | 4981       | 169                  | 101.000                                   | $\Omega$                                        | $\Omega$                                  | 01                      |
| 31 TRANSPORTE                     |                                         |                        |                          | 13                    | 1317733                               | <b>MOTTA</b>                                      | <b>RINCON</b>                     | <b>ALE RO</b>                                               |                                 |                                     | <b>B. LA PRIMAVERA</b>                                                          | <b>541</b> | 498        | 163                  | 65.000                                    |                                                 | n                                         | o                       |
| <b>ALL DOMESTIC BOOK INC.</b>     |                                         | <b>FAC. DE COMPRAS</b> |                          |                       | <b>OGASSINA</b><br>$(+)$              | <b>Inspirance</b>                                 | <b>COLLECTION</b>                 | <b>Las max</b>                                              | <b>Las members</b>              |                                     | <b>PLOT AND LONGITATION</b><br>H.                                               |            |            | <b>External and</b>  | 0.000.000                                 |                                                 |                                           |                         |

*Figura 19.* Formato de exógena Fuente: Autor de la pasantía, 2021

<span id="page-38-1"></span><span id="page-38-0"></span>*[3.1.3.3. Emitir Estados financieros de cada una de las empresas.](#page-3-15)* Los estados financieros reflejan que tan bueno o malo fue el ciclo operacional de una empresa, también ayuda a socios, clientes, proveedores u otro tercero a tomar las decisiones de suma importancia. Por lo general son emitidos durante los primeros tres meses del año en curso. En nuestro caso los utilizamos para hacer un balance de que tan bueno o malo fue el año para la empresa. También se utilizan para dar reportes a organismos de control como la superintendencia de transporte, renovar cámara de comercio, registro único de proponentes y solicitud de crédito ante cualquier entidad financiera.

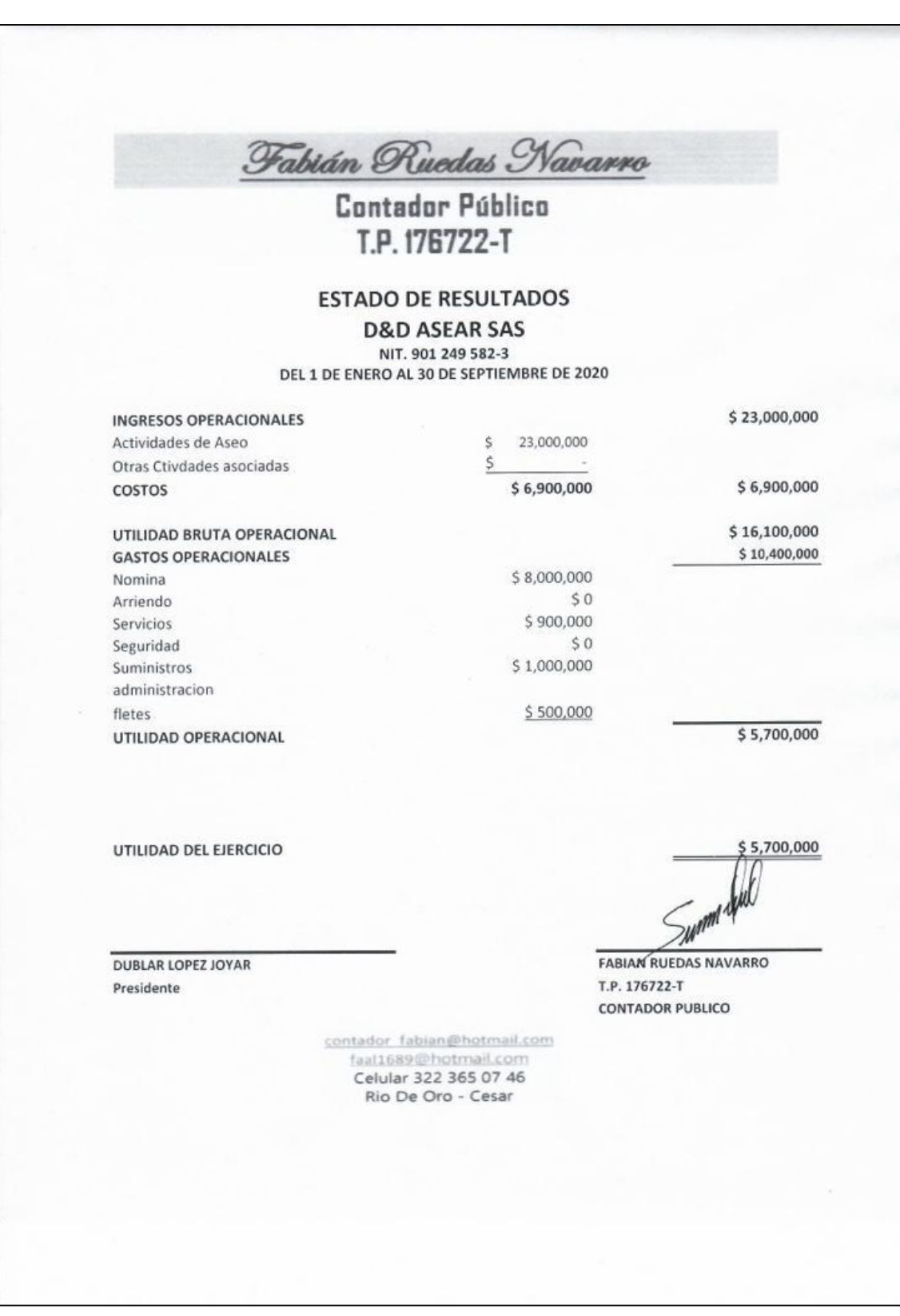

<span id="page-39-0"></span>*Figura 20*. Emisión de estados financieros Fuente: Autor de la pasantía, 2021

# <span id="page-40-0"></span>**[Capítulo 4. Diagnostico final](#page-3-16)**

La empresa *Fabián Ruedas Asesorías Contables & Tributarias*, actualmente refleja un mayor orden en el proceso contable, tributario y manejo de información de cada uno de sus clientes, y actividades que se ven soportadas en el cumplimiento de sus obligaciones tributarias que a la fecha de hoy se encuentran todas al día. Esto ha evitado inconvenientes con los socios de las empresas que actualmente se encuentran muy a gusto con el trabajo que se les ha venido prestando durante estos meses.

Mi aporte como profesional en la empresa mejoró la calidad del servicio en cuanto atención al cliente, ya que anteriormente no había una persona que los atendiera en el momento que ellos necesitaban, todo esto debido a que el jefe no contaba con el tiempo suficiente para poder atenderlos y brindarles una asesoría, cuando inicié el proceso de pasantías me comuniqué con cada dueño de la empresa para notificar que desde ese momento iba a ser yo quien atendiera cada una de sus solicitudes. Luego, elaboré un calendario tributario para tener presente cada una de las obligaciones que tenía cada empresa y las sanciones que algunas de ellas tenían en su momento. Poco a poco se fue cumpliendo con las obligaciones vencidas para que al día de hoy todo se encuentre paz y salvo con la Dirección de impuestos y Aduanas Nacionales. Todo este trabajo lo desarrollé de la mano de mi jefe, cumpliendo cada una de sus tareas y aprendiendo diariamente de su experiencia, coloque todo mi empeño desde el primer momento y eso ha hecho que mi empleador se encuentre a gusto con el trabajo realizado hasta el momento.

# <span id="page-41-0"></span>**[Capítulo 5. Conclusiones](#page-3-17)**

El proceso de pasantías me permitió reconocer la necesidad que hay en el sector empresarial por tener un compañero asesor que guie cada paso de una organización. El empresario es consiente que necesita la ayuda de un profesional contable para poder cumplir con todas sus obligaciones pero que además es un aliado que le brinda la asesoría para crecer a paso agigantado. Hay quienes dicen que la carrera de contaduría pública va a desaparecer en unos años por las nuevas implementaciones de la DIAN, yo creo todo lo contrario. Cada día se necesitan más contadores en la economía colombiana que ayuden a todas esas personas emprendedoras y generadoras de empleo que tienen una idea clara de negocio pero que pueden fallar en materia contable y tributaria. También aquellos emprendedores que ya tienen su negocio, pero se encuentran en la informalidad y que tarde o temprano terminan fracasando debido a las sanciones recibidas por no cumplir con la norma. Ser contador público es ser un cuidador del dinero, por lo tanto, es indispensable para cualquier tipo de negocio ya sea a desarrollar o en ruta de desarrollo.

En la firma se cumplió con cada uno de los objetivos planteados gracias a los conceptos, habilidades y destrezas desarrollados en la universidad. Pero también al indispensable apoyo por cada uno de los miembros que constituyen la firma. El conocimiento es mayor cuando nos asociamos con personas que están dispuestas a compartir sus experiencias vividas, pero sobre cuando quieren ayudar a sus colegas. Todo esto me permitió convertirme en un aliado financiero para los clientes de la firma y de esta forma poder ayudar a crecer cada uno de sus negocios.

Este tiempo de pasantías me ayudaron a ver el gran compromiso que tenemos en la sociedad, pues somos profesionales que intervenimos en todos los ciclos de los agentes

económicos ayudando a que haya una coordinación en cada uno de los agentes y el sector económico donde interactúa. Tenemos una herramienta fundamental a nuestra disposición que es la información contable, el cómo surge cada actividad es vital para saber la vida útil de una empresa y como esta puede ser exitosa en una economía tan cambiaria como es la de nuestro entorno social.

Por último, en la firma se generó una información confiable relacionada con la presentación de informes sujetos a control, por parte de todos los organismos de vigilancia, rol cumplido mediante la actualización y registro de la información necesaria y prioritaria, para este tipo de entidades del Estado, creadas para evitar el fraude y la elusión contra el patrimonio de la nación, que en lo particular me sirvieron para afianzar los conocimientos adquiridos y mejorar mi desempeño experiencia de mucha utilidad en mi futuro ejercicios profesional.

#### <span id="page-43-0"></span>**[Capítulo 6. Recomendaciones](#page-3-18)**

La firma Fabián Ruedas Asesorías Contables & Tributarias está llevando a cabo un excelente trabajo en el municipio de Rio de Oro. Por ende, se recomienda consolidar un equipo de trabajo más fuerte para poder llegar a más organizaciones que en estos momentos están necesitando de sus servicios.

El área contable necesita más talento humano que pueda cumplir con las actividades que a diario se desarrollan para que haya un trabajo más eficiente. Otro punto a tener en cuenta es capacitación de los miembros del equipo de trabajo, todos los colaboradores deben conocer cada una de las actividades que se van a desarrollar diariamente y tener los conocimientos, habilidades y destrezas para poder desarrollarlas.

Se debe archivar de forma organizada la información con miras a mejorar la calidad en los procesos; y elaborar los Estados Financieros de acuerdo a la normatividad exigida por la DIAN u organismos de control, evitando de esta manera sanciones o posibles problemas de carácter interno. Para de esta forma implementar proceso de revisión contable para medir la efectividad del software y técnicas implementadas, los cuales deben estar ajustadas acorde a los cambios de la normativa contable.

La empresa debe Revisar el principio de la Independencia y objetividad en el ejercicio de la actividad contable teniendo en cuenta que el Representante legal es el mismo contador, que, aunque no se prohíbe legalmente, sí existen pronunciamientos de la supersociedades y del consejo técnico de la contaduría con respecto a eso, además dentro del control interno en sus revisiones morales y éticas se podrían encontrar afectaciones en la División de funciones, control dual y actuación conjunta.

Revisar si la empresa está aplicando las NIIF en los procesos contables y tributarios de cada una de las empresas, si no se está aplicando empezar un plan de acción para mejorar cada uno de los procesos.

### <span id="page-45-0"></span>**[Referencias](#page-3-19)**

- Actualicese.com. (2014). Definiciones sobre el impuesto de renta y complementarios a tener en cuenta por los contribuyentes. Obtenido de https://actualicese.com/definiciones-sobre-elimpuesto-de-renta-y-complementarios-a-tener-en-cuenta-por-los-contribuyentes/
- Cámara de comercio de Bogotá. (2018). https://www.ccb.org.co/Preguntas-frecuentes/Tramitesregistrales/En-que-consiste-el-impuesto-de-industria-y-comercio. Obtenido de https://www.ccb.org.co/Preguntas-frecuentes/Tramites-registrales/En-que-consiste-elimpuesto-de-industria-y-comercio
- Congreso. (1990, art. 1). Ley 43. Congreso de Colombia. Retrieved from https://www.mineducacion.gov.co/1621/articles-104547 archivo pdf.pdf
- DIAN. (2021). Presentación RUT. Obtenido de https://www.dian.gov.co/impuestos/personas/Paginas/presentacion.aspx
- Fernández, A. (2018). Disposiciones comerciales en Colombia. Espacios. Retrieved from file:///C:/Users/Usuario/Downloads/4580-Texto%20del%20art%C3%ADculo-16706-1- 10-20170202.pdf
- Fierro, A. (2015). Contabilidad de Pasivos. Obtenido de https://www.ecoeediciones.com/wpcontent/uploads/2015/08/Contabilidad-de-pasivos-2ed-edicion.pdf
- Gerencie.com. (09 de junio de 2020). Declaraciones tributarias son un documento privado. Obtenido de https://www.gerencie.com/las-declaraciones-tributarias-son-un-documentoprivado.html
- gerencie.com. (02 de febrero de 2020). Retención en la fuente. Obtenido de https://www.gerencie.com/retencion-en-la-fuente.html

Información exógena: novedades normativas, guías y mucho más. (13 de Abril de 2001).

Obtenido de https://actualicese.com/informacion-exogena/

- Las NIFF como base importante en las tomas de decisiones de una empresa. (2018). Obtenido de https://www.cuc.edu.co/noticias/67-generales/4077-las-niff-como-base-importante-en-lastomas-de-decisiones-de-una-empresa
- López, F. (2013). La empresa, explicada de forma sencilla: Todo lo que se tiene que saber para no sentirse perdido en el mundo de la empresa. Libro La Cabecera. Retrieved from https://books.google.com.co/books?id=8QqIGLF7txsC&pg=PA27&dq=que+es+una+emp resa&hl=es&sa=X&ved=2ahUKEwiZgND68JnuAhV1EVkFHVxLDDUQ6AEwAXoEC AMQAg#v=onepage&q=que%20es%20una%20empresa&f=false

Prada, A. (2018). LOS EFECTOS PRODUCIDOS POR LAS PRÁCTICAS EMPRESARIALES EN LOS ESTUDIANTES DE LA FACULTAD DE ADMINISTRACIÓN DE EMPRESAS TURÍSTICAS Y HOTELERAS DE LA UNIVERSIDAD EXTERNADO DE COLOMBIA. Universidad Externado de Colombia. Retrieved from https://bdigital.uexternado.edu.co/bitstream/001/1516/1/BAA-spa-2018- Los\_efectos\_producidos\_por\_las\_practicas\_empresariales\_en\_los\_estudiantes\_de\_la\_facu ltad\_de\_Administracion

- Ruiz, V. (2018). Sistema de Información Contable. Emprende Pyme. Retrieved from https://www.emprendepyme.net/sistemas-de-informacion-contable.html
- Sánchez, J. (s.f.). Derecho de cobro. Obtenido de https://economipedia.com/definiciones/derechode-cobro.html
- Sevilla, A. (31 de octubre de 2015). Estados financieros. Obtenido de https://economipedia.com/definiciones/estados-financieros.html

Valero, H. (2007). Generalidades del Gravamen a los Movimientos Financieros (GMF) en Colombia (Actualización). Obtenido de https://www.dian.gov.co/dian/cifras/Cuadernos%20de%20Trabajo/Generalidades%20del %20gravamen%20a%20los%20movimientos%20financieros%20(GMF)%20en%20Colo mbia..pdf